### **МІНІСТЕРСТВО ОСВІТИ І НАУКИ УКРАЇНИ СУМСЬКИЙ ДЕРЖАВНИЙ УНІВЕРСИТЕТ НАВЧАЛЬНО-НАУКОВИЙ ІНСТИТУТ БІЗНЕСУ, ЕКОНОМІКИ ТА МЕНЕДЖМЕНТУ**

### **КАФЕДРА МАРКЕТИНГУ**

До захисту допускається Завідувач кафедри \_\_\_\_\_\_\_\_\_\_\_ Олексій ЛЮЛЬОВ «\_\_\_\_»\_\_\_\_\_\_\_\_\_\_\_\_\_\_\_\_\_\_ 2022 р.

# **КВАЛІФІКАЦІЙНА РОБОТА МАГІСТРА**

## **НА ТЕМУ**

## **«Маркетингова комунікаційна стратегія закладів вищої освіти: інструменти Google»**

Освітній рівень: «Магістр»

Спеціальність: 075 Маркетинг

Науковий керівник роботи: <u>| Плавинистративнико</u>

Здобувач вищої освіти: Д.К. Сергієнко

Група: МК.м-11

**Суми 2022**

#### **АНОТАЦІЯ**

Кваліфікаційна робота складається з 61 сторінки тексту, 3 розділи, 4 таблиць, 38 рисунків та списку з 101 використаного джерела.

*Актуальність теми роботи* полягає у необхідності обґрунтування ефективних механізмів реклами закладів вищої освіти у мережі Google.

*Метою* кваліфікаційної роботи є аналіз ринку вищої освіти в Україні та можливостей впровадження рекламних інтеграцій освітніх послуг на базі Google Ads.

*Завдання роботи*: аналіз особливостей ринку реклами освітніх послуг в Україні, дослідження конкурентів Сумського державного університету та їх рекламних кампаній у цифровому середовищі, визначення алгоритму запуску реклами в Google Ads для закладів вищої освіти.

*Об'єктом* дослідження є маркетингово-комунікаційна політика закладів вищої освіти. *Предметом* дослідження є пошукова мережа Google та соціальна мережа Facebook. *Методи дослідження* – статистичний аналіз, структурний і порівняльний аналіз.

*Наукова новизна дослідження*: запропоновано алгоритм впровадження рекламних інтеграцій у пошуковій системі Google Ads для закладів вищої освіти з метою промоції їх діяльності.

*У першому розділі* досліджено статистичні дані щодо динаміки вступників у заклади вищої освіти за регіонами, роками, а також типів навчальних закладів.

*У другому розділі* проведено аналіз маркетингово-комунікаційної політики закладів вищої освіти та наведені приклади рекламних інтеграцій у Google та Facebook як вітчизняних, так і закордонних закладів вищої освіти.

*У третьому розділі* досліджено питання впровадження рекламних інтеграцій Google Ads при формуванні рекламної кампанії для закладів вищої освіти, а також представлено алгоритм запуску контекстної та банерної реклами на основі поставлених вибіркових задач.

*Ключові слова:* GOOGLE ADS, БАНЕРНА РЕКЛАМА ЗВО, КОНТЕКСТНА РЕКЛАМА ЗВО, МАРКЕТИНГОВА ПОЛІТИКА, МАРКЕТИНГ ЗВО.

 $\mathcal{L}$ 

#### **ANNOTATION**

The qualification work consists of 66 pages of text, 3 chapters, 4 tables, 38 figures and a list of 101 used sources.

The relevance of the topic of the work lies in the need to justify the effective mechanisms of advertising of higher education institutions on the Google network.

The purpose of the qualification work is to analyze the higher education market in Ukraine and the possibilities of implementing advertising integrations of educational services based on Google Ads.

Tasks: analysis of the features of the advertising market of educational services in Ukraine, research of competitors of Sumy State University and their advertising campaigns in the digital environment, determination of the algorithm for launching ads in Google Ads for higher education institutions.

The object of the study is the marketing and communication policy of higher education institutions. The subject of the research is the Google search network and the Facebook social network. Research methods – statistical analysis, structural and comparative analysis.

Scientific novelty of the study: an algorithm for implementing advertising integrations in the Google Ads search system for higher education institutions with the aim of promoting their activities is proposed.

The first chapter examines statistical data on the dynamics of entrants to higher education institutions by region, year, and types of educational institutions.

In the second section, an analysis of the marketing and communication policy of institutions of higher education is carried out and examples of advertising integrations in Google and Facebook of both domestic and foreign institutions of higher education are given.

The third chapter examines the issue of implementing Google Ads advertising integrations when creating an advertising campaign for institutions of higher education, and also presents an algorithm for launching contextual and banner advertising based on the selected sample tasks.

**Keywords**: GOOGLE ADS, BANNER ADVERTISING OF INSTITUTIONS OF HIGHER EDUCATION, CONTEXTUAL ADVERTISING OF INSTITUTIONS OF HIGHER EDUCATION, MARKETING POLICY, MARKETING OF INSTITUTIONS OF HIGHER EDUCATION.

## **ЗМІСТ**

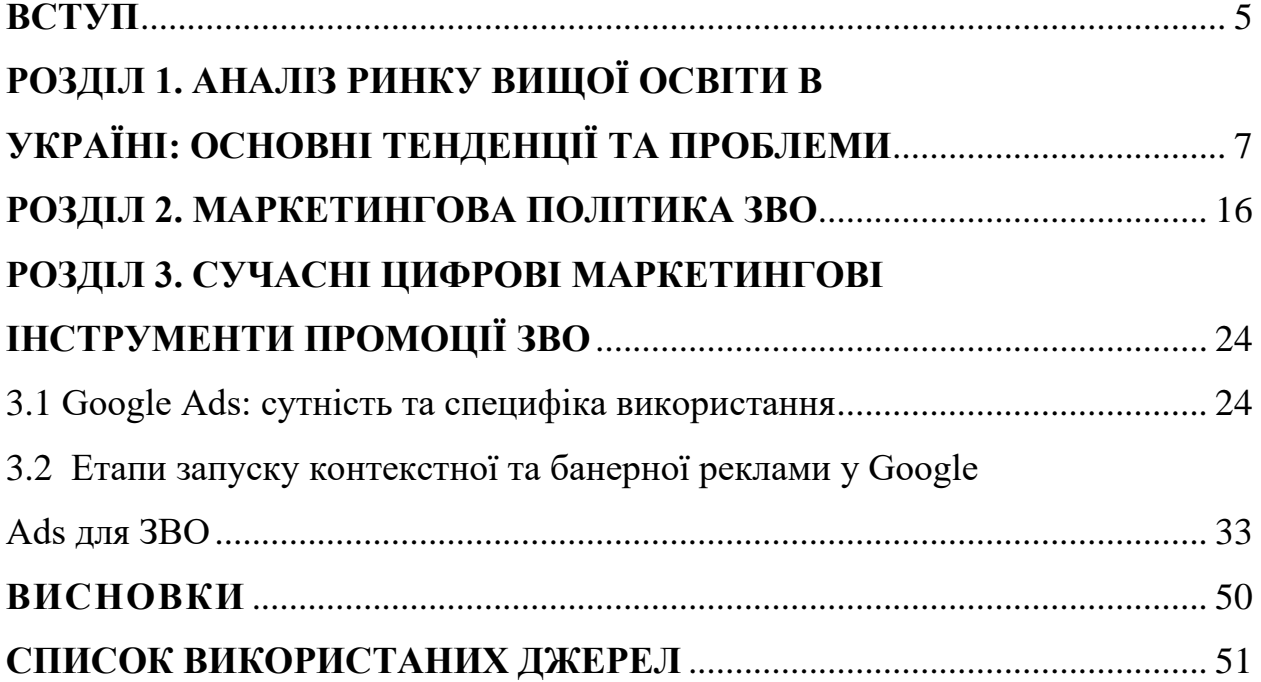

#### **ВСТУП**

Трансформація ринку освітніх послуг вимагає від закладів вищої освіти швидко реагувати та активно впроваджувати сучасні маркетингові інструменти для промоції своїх послуг та освітніх програм. Крім того, розвиток цифрових технологій провокує стрімку трансформацію маркетингових технологій: з'являються нові можливості реклами, створюються нові майданчики для її розміщення, відбувається зародження та трансформація рекламних інтеграцій. Відповідно до цього відбувається розвиток цифрового маркетингу, у тому числі реклами в інтернет просторі. Онлайн-реклама дозволяє здійснювати таргетинг на аудиторію, яка зацікавлена у ваших продуктах і послугах. При цьому одним із найефективніших інструментів онлайн-реклами є інструментарій Google, а саме Google Ads.

*Метою* кваліфікаційної роботи є аналіз ринку вищої освіти в Україні та можливостей впровадження рекламних інтеграцій освітніх послуг на базі Google Ads.

*Завдання роботи*: аналіз особливостей ринку реклами освітніх послуг в Україні, аналіз вибірки конкурентів Сумського державного університету, аналіз можливостей для запуску реклами в Google Ads, аналіз цільових сегментів та можливість впровадження реклами на послуги закладу вищої освіти

*Об'єктом* дослідження є маркетингово-комунікаційна політика закладів вищої освіти. *Предметом* дослідження є пошукова мережа Google та соціальна мережа Facebook.

*Практична значущість дослідження:* у дослідженні наведено приклади рекламних інтеграцій основних конкурентів сфери вищої освіти, крім того наведено зразки рекламних оголошень зарубіжних університетів. Додатково проведено аналіз основних аспектів рекламних інтеграцій, їх властивостей та потреб абітурієнтів на стадії вибору університету, інформація щодо чого має змогу вдосконалити рекламну інформацію закладів вищої освіти.

У рамках роботи, для досягнення поставлених завдань, було застосовано методи дослідження: статистичний аналіз, структурний і порівняльний аналіз.

Крім того, у роботи використана методологія наукових праць як вітчизняних так і зарубіжних вчених.

Магістерська робота складається з трьох основних розділів та двох підрозділів. У першому розділі досліджено статистичні дані щодо динаміки вступників у заклади вищої освіти за регіонами, роками, а також типів навчальних закладів.

У другому розділі проведено аналіз маркетингово-комунікаційної політики закладів вищої освіти та наведені приклади рекламних інтеграцій у Google та Facebook як вітчизняних, так і закордонних закладів вищої освіти.

У третьому розділі досліджено питання впровадження рекламних інтеграцій Google Ads при формуванні рекламної кампанії для закладів вищої освіти, а також представлено алгоритм запуску контекстної та банерної реклами на основі поставлених вибіркових задач.

## **РОЗДІЛ 1 АНАЛІЗ РИНКУ ВИЩОЇ ОСВІТИ В УКРАЇНІ: ОСНОВНІ ТЕНДЕЦІЇ ТА ПРОБЛЕМИ**

За даними Державної служби статистики на сьогоднішній день в Україні існує понад 281 університетів, академій та інститутів, кожен з яких має власні особливості та умови навчання, а кількість осіб у закладах вищої освіти (ЗВО) станом на 2020 рік сягає понад 1 266 000 – це студенти денної форми навчання, заочної, здобувачі ступенів бакалавра, магістра, аспіранти, докторанти тощо.

Таблиця 1.1 – Статистичні дані кількості ЗВО та осіб, зареєстрованих у них [12].

| Навчальн | Кількість<br><b>ЗВО, од</b> | Кількість осіб у<br>3ВО, тис. | Навчальні | Кількість<br>ЗВО, од    | Кількість осіб у<br>3ВО, тис. |  |
|----------|-----------------------------|-------------------------------|-----------|-------------------------|-------------------------------|--|
| і роки   |                             | університети, академії,       | роки      | університети, академії, |                               |  |
|          |                             | інститути                     |           | інститути               |                               |  |
| 1990/91  | 149                         | 881,3                         | 2005/06   | 345                     | 2203,8                        |  |
| 1991/92  | 156                         | 876,2                         | 2006/07   | 350                     | 2318,6                        |  |
| 1992/93  | 158                         | 855,9                         | 2007/08   | 351                     | 2372,5                        |  |
| 1993/94  | 159                         | 829,2                         | 2008/09   | 353                     | 2364,5                        |  |
| 1994/95  | 232                         | 888,5                         | 2009/10   | 350                     | 2245,2                        |  |
| 1995/96  | 255                         | 922,8                         | 2010/11   | 349                     | 2129,8                        |  |
| 1996/97  | 274                         | 976,9                         | 2011/12   | 345                     | 1954,8                        |  |
| 1997/98  | 280                         | 1110,0                        | 2012/13   | 334                     | 1824,9                        |  |
| 1998/99  | 298                         | 1210,3                        | 2013/14   | 325                     | 1723,7                        |  |
| 1999/00  | 313                         | 1285,4                        | 2014/15   | 277                     | 1438,0                        |  |
| 2000/01  | 315                         | 1402,9                        | 2015/16   | 288                     | 1375,2                        |  |
| 2001/02  | 318                         | 1548,0                        | 2016/17   | 287                     | 1369,4                        |  |
| 2002/03  | 330                         | 1686,9                        | 2017/18   | 289                     | 1330,0                        |  |
| 2003/04  | 339                         | 1843,8                        | 2018/19   | 282                     | 1322,3                        |  |
| 2004/05  | 347                         | 2026,7                        | 2019/20   | 281                     | 1266,1                        |  |

Відповідно до даних з таблиці 1.1 можна зробити висновок, що кількість ЗВО та осіб, які офіційно зареєстровані в них у період з 1990 по 2020 роки має тенденцію як росту так і спаду. Додатково потрібно зазначити, що підрахунок не може бути кінцевим, оскільки з початком російської агресії на території України починаючи з 2014 року та окупації території Луганської, Донецької областей та АР Крим підрахунок на зазначених територіях майже неможливий. Для подальшого аналізу у роботі обрано динаміку кількості осіб у ЗВО у період з 1990 по 2020 роки.

За даними рисунку 1.1 можна зробити висновок про тенденцію росту кількості осіб у ЗВО, а також початок спаду з 2008/09 навчальних років. Крім того, різкий спад кількості протягом 2013/14 та 2014/15. Дане зниження пояснюється, у першу чергу, зміною геополітичної ситуації на сході та півдні України.

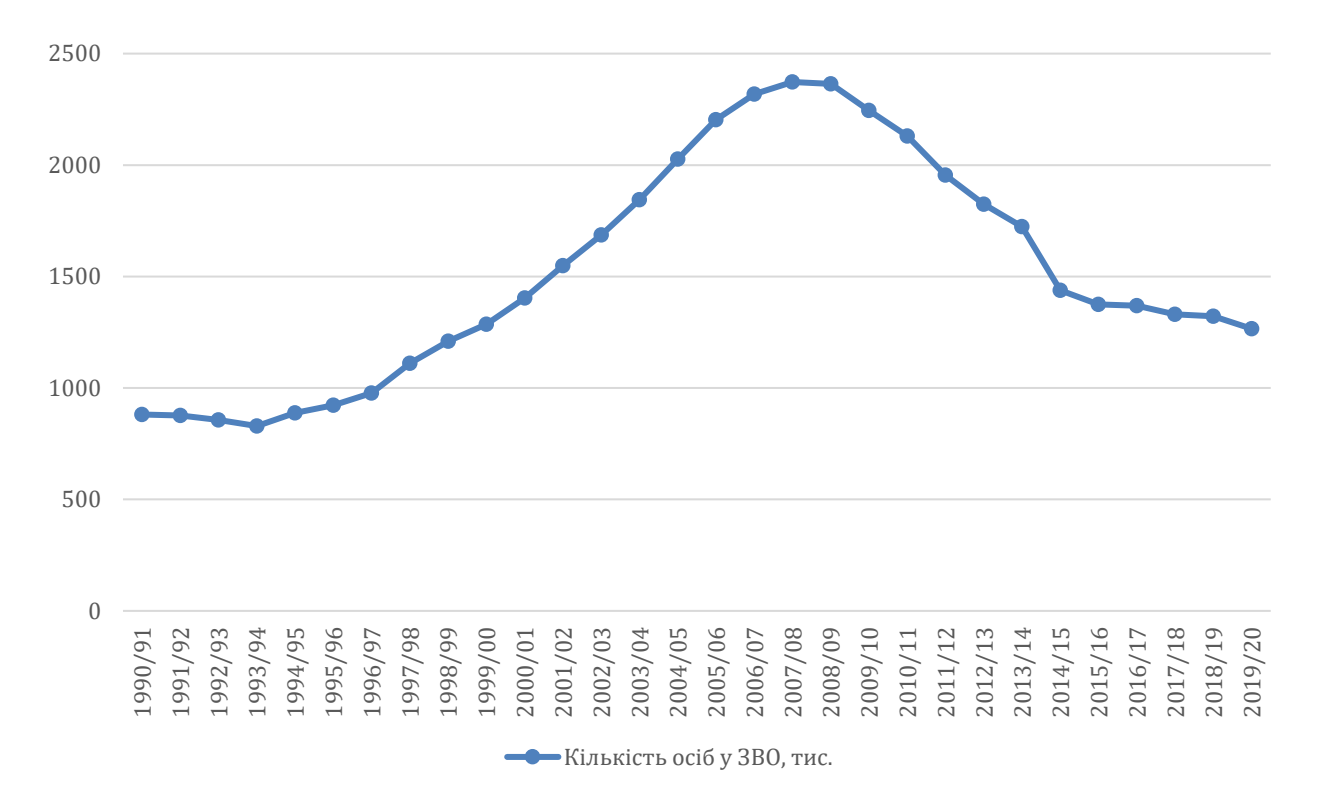

Рисунок 1.1 – Динаміка кількості осіб у ЗВО з періоду 1990 року по 2020 рік [12].

На наступному етапі у роботі проаналізовано кількість вступників за роками. Період вступу є одним з основних етапів залучення майбутніх студентів до навчання у ЗВО, які вони обирають самостійно.

Таблиця 1.2 – Статистичні дані кількості прийнятих осіб (абітурієнтів) до університетів, академій та інститутів [12].

| Роки | Кількість осіб, прийнятих на<br>навчання до університетів, | Роки | Кількість осіб, прийнятих на<br>навчання до університетів, |
|------|------------------------------------------------------------|------|------------------------------------------------------------|
|      | академій та інститутів, тис. осіб                          |      | академій та інститутів, тис. осіб                          |
| 1990 | 174,5                                                      | 2006 | 507,7                                                      |
| 1991 | 173,7                                                      | 2007 | 491,2                                                      |
| 1992 | 170,4                                                      | 2008 | 425,2                                                      |
| 1993 | 170,0                                                      | 2009 | 370,5                                                      |
| 1994 | 198,0                                                      | 2010 | 392,0                                                      |
| 1995 | 206,8                                                      | 2011 | 314,5                                                      |
| 1996 | 221,5                                                      | 2012 | 341,3                                                      |
| 1997 | 264,7                                                      | 2013 | 348,0                                                      |
| 1998 | 290,1                                                      | 2014 | 291,6                                                      |
| 1999 | 300,4                                                      | 2015 | 259,9                                                      |
| 2000 | 346,4                                                      | 2016 | 253,2                                                      |
| 2001 | 387,1                                                      | 2017 | 264,4                                                      |
| 2002 | 408,6                                                      | 2018 | 256,8                                                      |
| 2003 | 432,5                                                      | 2019 | 250,1                                                      |
| 2004 | 475,2                                                      | 2020 | 277,1                                                      |
| 2005 | 503,0                                                      | 2021 | 239,2                                                      |

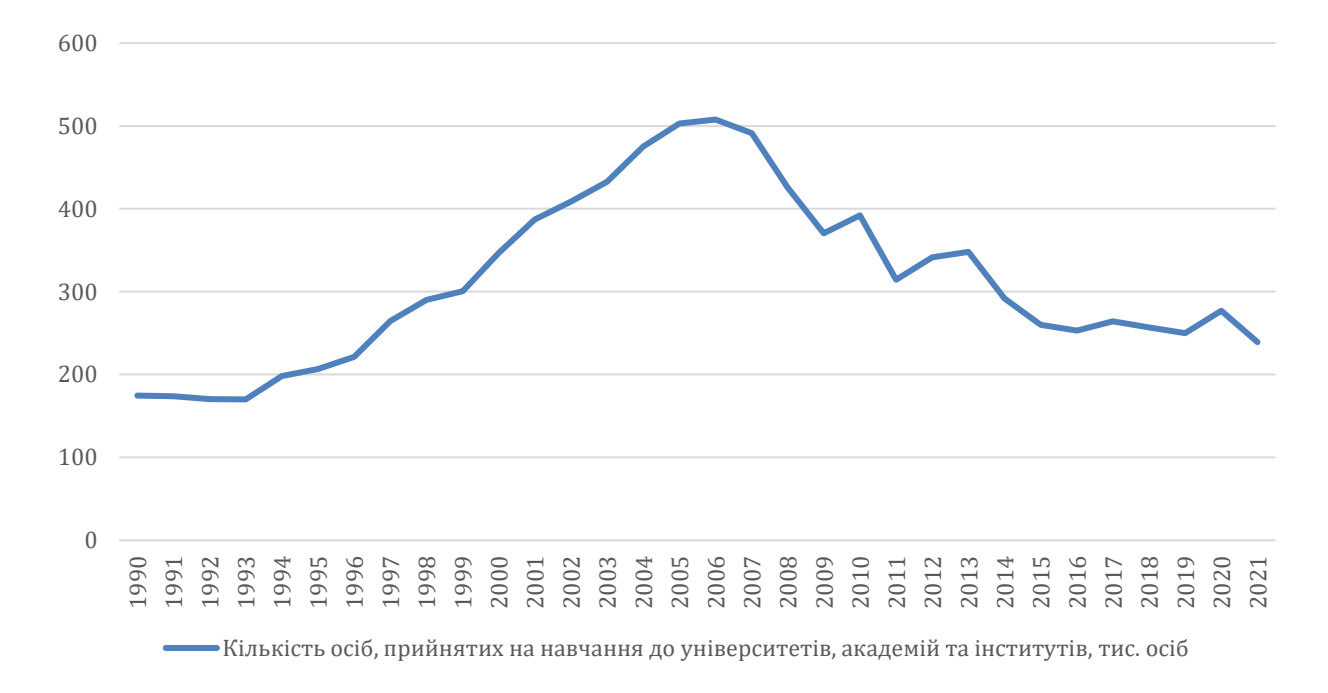

Рисунок 1.2 – Динаміка кількості абітурієнтів з періоду 1990 року по 2019 рік [12].

За даними рисунку 1.2 можна зробити висновок про тенденцію росту кількості абітурієнтів у ЗВО, початок спаду, який почався приблизно у 2006/07 навчальних роках. Слід зазначити, що навіть через несприятливу геополітичну ситуацію на сході країни динаміка поступово зменшується, набираючи невеликі стрибки у 2010 та 2013 роках. На момент 2021 року зафіксовано спад кількості абітурієнтів – 239 тисяч осіб, прийнятих на навчання у державній, комунальній та приватній власності ЗВО. У 2022 році відбувся спад кількості абітурієнтів у зв'язку з початком повномасштабного військового вторгнення росії на територію України, унаслідок чого відбувається масова міграція населення, у тому числі й людей молодого віку, які вважаються цільовою аудиторією при вступних кампаніях.

За даними Національного агентства із забезпечення якості освіти за 2020 рік, усього отримано 1,28 мільйони заявок під час вступної кампанії.

| <b>Регіон</b>             | Кількість<br>вступників | <b>Регіон</b>         | Кількість<br>вступників |  |
|---------------------------|-------------------------|-----------------------|-------------------------|--|
| Київ                      | 455465                  | Миколаївська область  | 14479                   |  |
| Вінницька область         | 37450                   | Одеська область       | 77919                   |  |
| Волинська область         | 21720                   | Полтавська область    | 20830                   |  |
| Дніпропетровська область  | 76977                   | Рівненська область    | 18977                   |  |
| Донецька область          | 13302                   | Сумська область       | 12089                   |  |
| Житомирська область       | 22184                   | Тернопільська область | 29233                   |  |
| Закарпатська область      | 16692                   | Харківська область    | 169423                  |  |
| Запорізька область        | 34852                   | Херсонська область    | 11828                   |  |
| Івано-Франківська область | 34509                   | Хмельницька область   | 18471                   |  |
| Київська область          | 11620                   | Черкаська область     | 18613                   |  |
| Кіровоградська область    | 3972                    | Чернівецька область   | 21539                   |  |
| Луганська область         | 7599                    |                       | 12173                   |  |
| Львівська область         | 150662                  | Чернігівська область  |                         |  |

Таблиця 1.3 – Статистичні дані розподілу заявок вступників у період 2020 року [13].

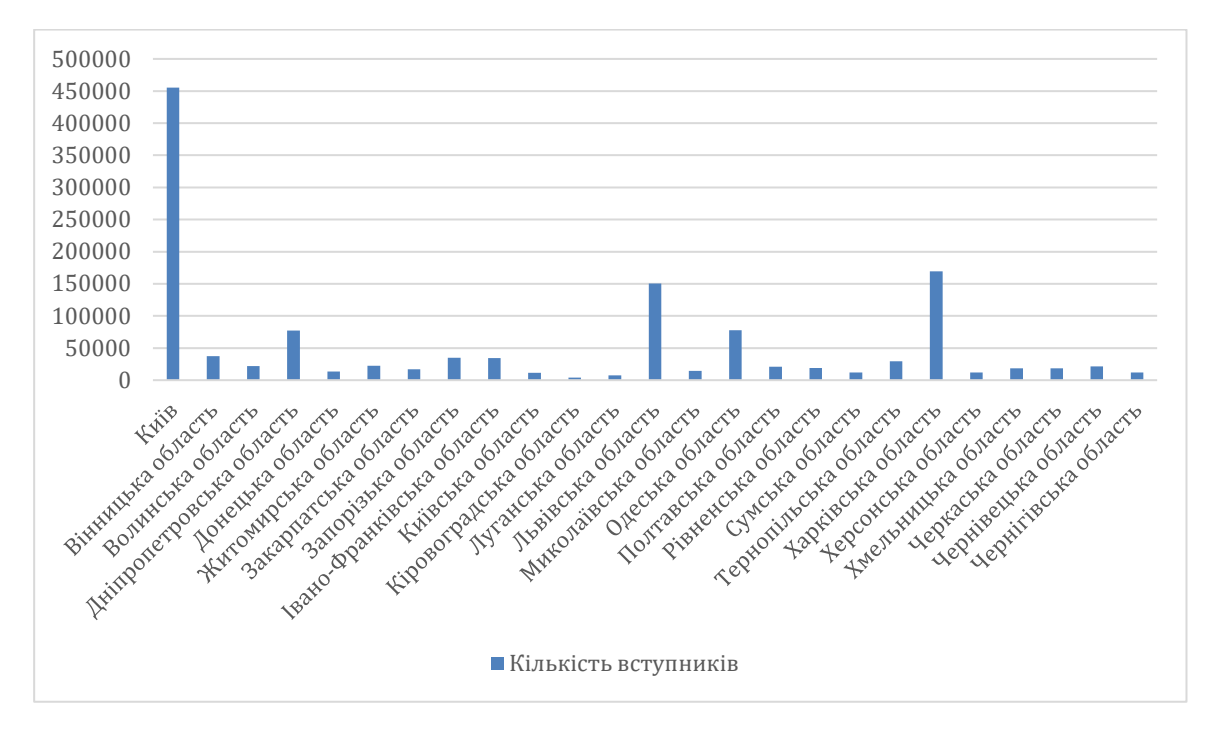

Рисунок 1.3 – Регіональний розподіл заявок абітурієнтів під час вступної кампанії 2020 року [13].

Як можна побачити з аналізу розподілу заявок абітурієнтів по регіонам на рисунку 1.3, найбільшу кількість вступників отримують: місто Київ, Харківська та Львівська області.

Невід'ємний факт: ЗВО здебільшого орієнтуються як запуск реклами тільки на момент вступної кампанії, а до цього організовують декілька днів «відкритих дверей», але насправді потрібно привчати аудиторію до свого ЗВО ще задовго до цього [8, 91]. Необхідно налаштувати процеси, які будуть рекламуватися, а для цього необхідним може бути:

•Ведення соціальних мереж закладу;

•Ведення блогу, в якому розповідати про життя студентів та що буде цікавити тих, хто планує пов'язати своє життя з певним закладом освіти [1, 83].

Додатково, для запуску діджитал рекламної кампанії необхідно сформувати шлях абітурієнта у вигляді «воронки продажу».

Приклад воронки продажу [7, 88]:

- •Клік по рекламі з переходом на сайт;
- •Ознайомлення з актуальною та свіжою наразі інформацією;
- Заклик до підпису на соціальні мережі;
- •Подача заявки до університету;

•Вступ до університету.

Для того, щоб людина була зацікавлена у матеріалі, слід розуміти деякі деталі [2, 73, 84, 100]:

•Контент повинен бути корисним чітким, стислим та зрозумілим, без складних термінів, щоб після прочитання інформації кожна людина зрозуміла написане. Це важливий фактор, оскільки часто вищі навчальні заклади (ЗВО) бажають продати побільше контенту та більше деталей, які стосуються здебільшого юридичного підтексту, а ніж бажання допомогти людині зробити вибір, від якого буде залежати як мінімум 4 роки його життя. Корисним контентом можна вважати актуальну інформацію про правила та умови прийому, особливості навчання та спеціальностей у ЗВО, якість освітніх програм, перспектива працевлаштування, новинки ніші з майбутньою спеціальністю.

•Дизайн сайту повинен бути з приємними кольорами, чудовою графікою, зрозумілим UI/UX інтерфейсом;

•Якісна поліграфія з чудовою дизайн-моделлю;

•Direct-комунікації, тобто адміністрування соціальних мереж, швидкі та стислі відповіді на пошті, а також адекватні та зрозумілі відповіді на телефони приймальної комісії, які повинні бути змінені зі стаціонарних на мобільні;

•Бажання допомогти людині, а не «продати» навчальне місце у ЗВО.

•Додатково на сторінці абітурієнта на видному місці повинні бути вказані ціни навчання на спеціальностях і, крім того, перелік пільг та стипендій, які людина може отримати, навчаючись у ЗВО.

Перспектива працевлаштування – це фактор, який являється не менш серйозним, аніж контент, оскільки людина повинна бути впевнена, що після

навчання вона може отримати місце на роботі у компаніях-партнерах, якщо буде сумлінно вчитись на своїй спеціальності [4].

Для розуміння ринку складено порівняння сторінки «абітурієнт» декількох університетів України, оскільки саме ця сторінка є цільовою та знаходиться в мережі інтернет як окремий сайт:

• локальний Сумський Державний Університет (СумДУ);

 $\bullet$  Харківський національний університет імені В. Н. Каразіна, який є одним із найпопулярніших університетів Харківської області;

•Київський національний університет Тараса Шевченка (КНУ), який вважається найкращим за версією Webometrics Ukraine.

•Порівняльні характеристиками будуть виступати наступні показники:

- •Дизайн першої сторінки;
- •Навантаження контентом;
- Зрозумілість контенту;
- •Доступність до соціальних мереж;
- •Наявність контактів;
- •Наявність актуальних новин;
- •Доступність інформації про ціни на навчання;
- •Легкість навігації.

Таблиця 1.4 – Порівняння сторінок для абітурієнтів трьох

університетів.

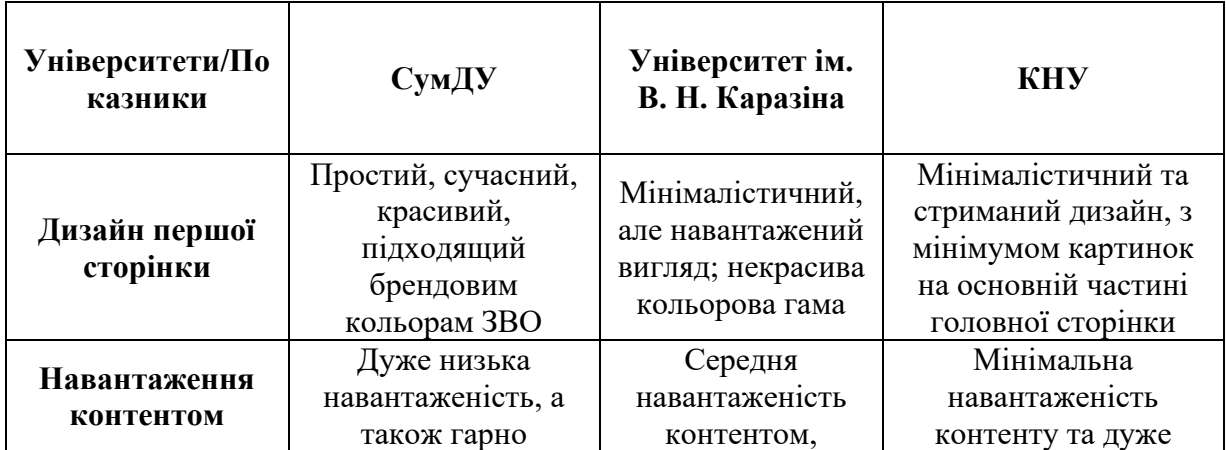

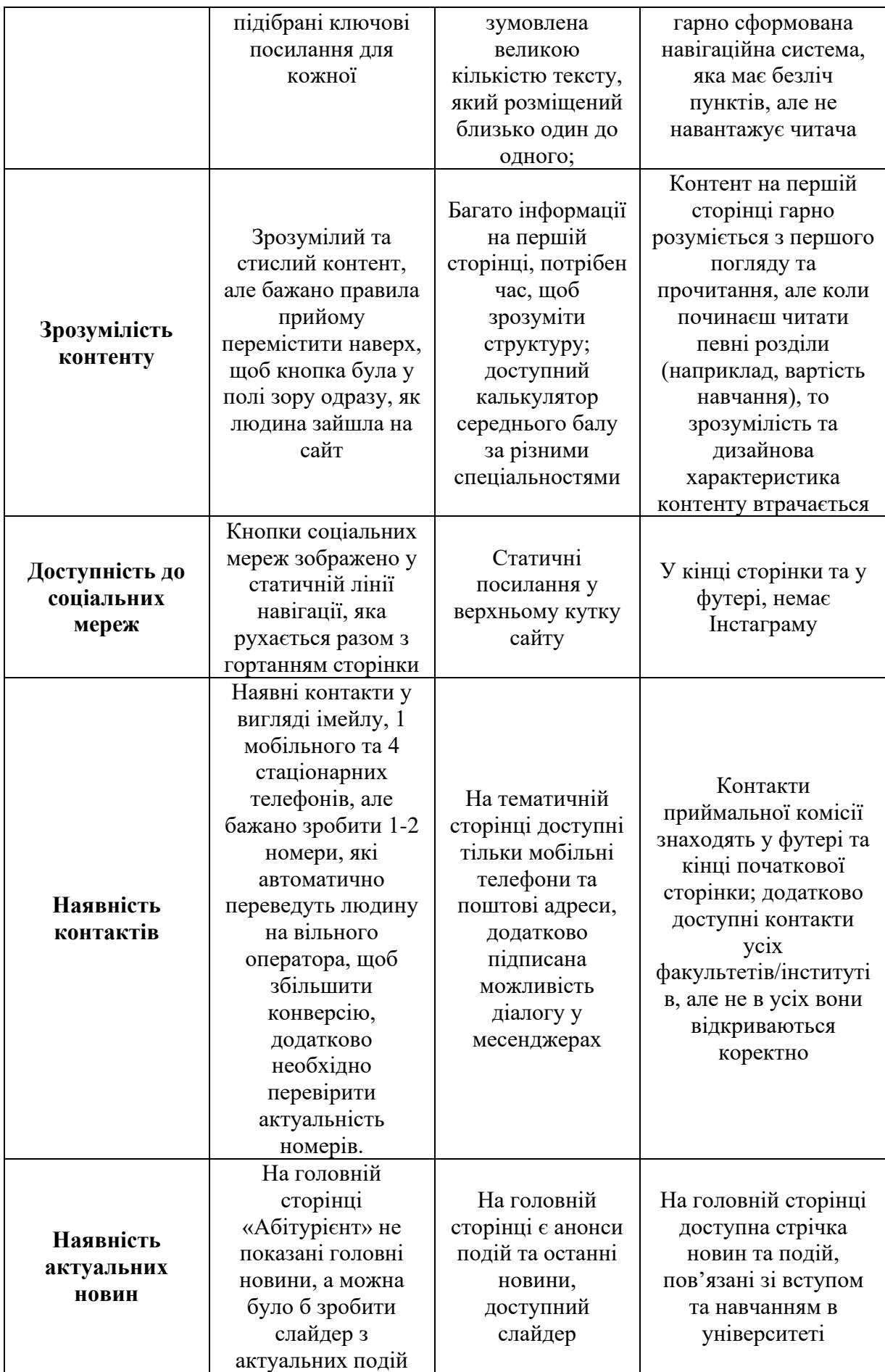

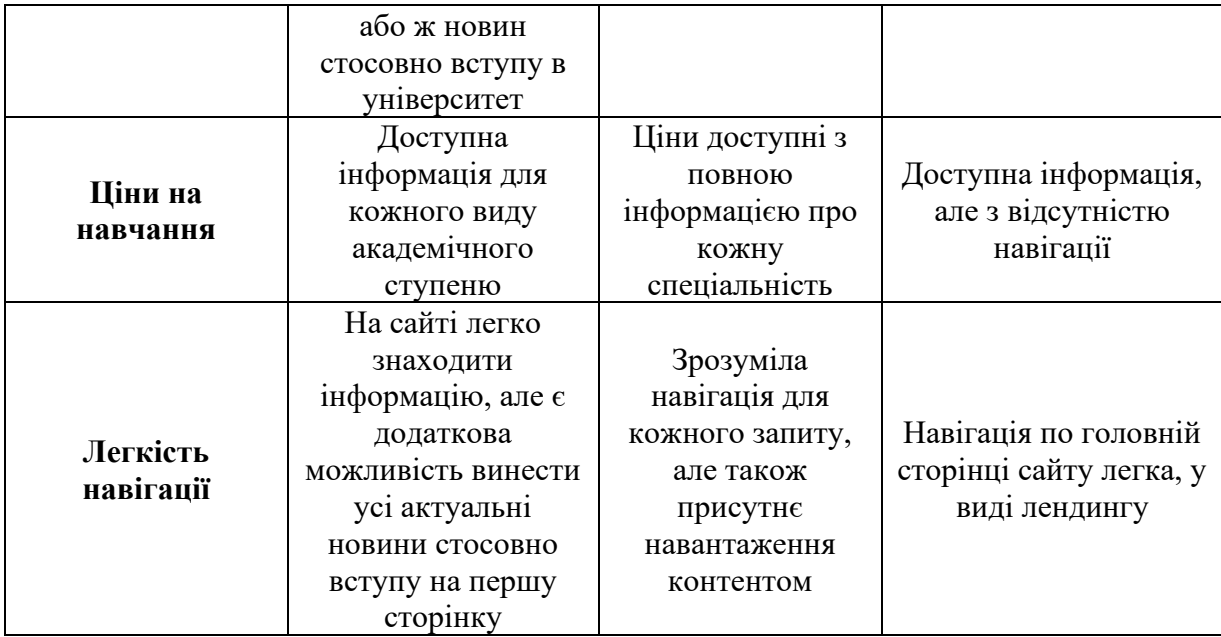

#### **РОЗДІЛ 2 МАРКЕТИНГОВА ПОЛІТИКА ЗВО**

Перед запуском рекламної кампанії необхідно впевнитись у її завданнях. Розповсюджена ціль – це якісний відбір та залучення абітурієнтів, які вступають до ЗВО. Цьому можуть сприяти цілі [6, 36]:

- 1. Створення або вдосконалення бренду закладу.
- 2. Рекламації певної інформації про освітні послуги.
- 3. Підвищення рейтингу ЗВО серед інших вишів.

Для реклами зокрема необхідно обрати предмет рекламної компанії, тобто чим саме заохочувати людей. Це може бути [9, 31, 62, 38]:

- 1. Нижча вартість навчання, ніж в інших ЗВО.
- 2. Широкий спектр вибору спеціальностей або напрямків навчання.
- 3. Використання прогресивних та новітніх освітніх технологій в процесі навчання.
- 4. Високий рівень кваліфікації викладацького складу.
- 5. Наявність гуртожитку та його забезпечення, можливість проживання з мінімальною оплатою.
- 6. Високий рівень працевлаштування або гарантування 100%-го працевлаштування.
- 7. Різноманітний спектр компаній-партнерів, в яких мають змогу працювати студенти вишів та вдосконалювати свої навички обраної спеціалізації. На результати реклами можуть впливати різні фактори, зокрема це [10, 39]:
- демографічний (вік, стать та рівень освіти абітурієнта;
- територіальний (жителі сільської місцевості, жителі міст, в якому знаходиться університет або жителі інших міст, іноземці)
- соціальний (розподіл по статкам та фінансовим можливостям низький, середній, високий).

Подібний поділ на групи є досить важливим для розуміння кінцевого результату нашої рекламної кампанії Розглянемо види реклами, які можна поділити на 3 типи [41, 54, 77]:

- інформативна реклама інформування абітурієнтів про зміст освітніх програм, зміни у ціні, а також формування потреби в пропонованих освітніх послугах;
- нагадувальна реклама нагадування про послуги, які пропонує зво, які можливо знадобляться у майбутньому;
- підтримуюча реклама переконання абітурієнтів у правильності можливого вибору та запобігання можливого відтоку абітурієнтів [10].

Також не менш важливим фактором реклами є бюджет, котрий розраховується на основі цілей реклами та варіантів розповсюдження. Деякі методи розрахунку рекламного бюджету [11]:

- кошти, які можливі для виділення на рекламні інтеграції після розподілення бюджету ЗВО на виробничі та інші потреби;
- у відсотковому співвідношенні від доходу;
- залежно від позицій ЗВО на ринку;
- з урахуванням інформації про витрати на рекламу інших установконкурентів.

Проаналізуємо контекстні оголошення у видачі Google із порівнянням закордонних університетів та українських. На рисунку 2.1 можна спостерігати обрані рекламні оголошення контекстної реклами закордонних університетів з гарно зробленими та зрозумілими заголовками, а також описами, подекуди з варіантами розширених оголошень. Для пошуку використовувались «university of Arizona» та «London university», які являються загальними, тобто ми не вводили назву певних університетів, а лише місцевість, в яких начебто шукаємо університети [93]. Головний момент – рекламні оголошення наявні.

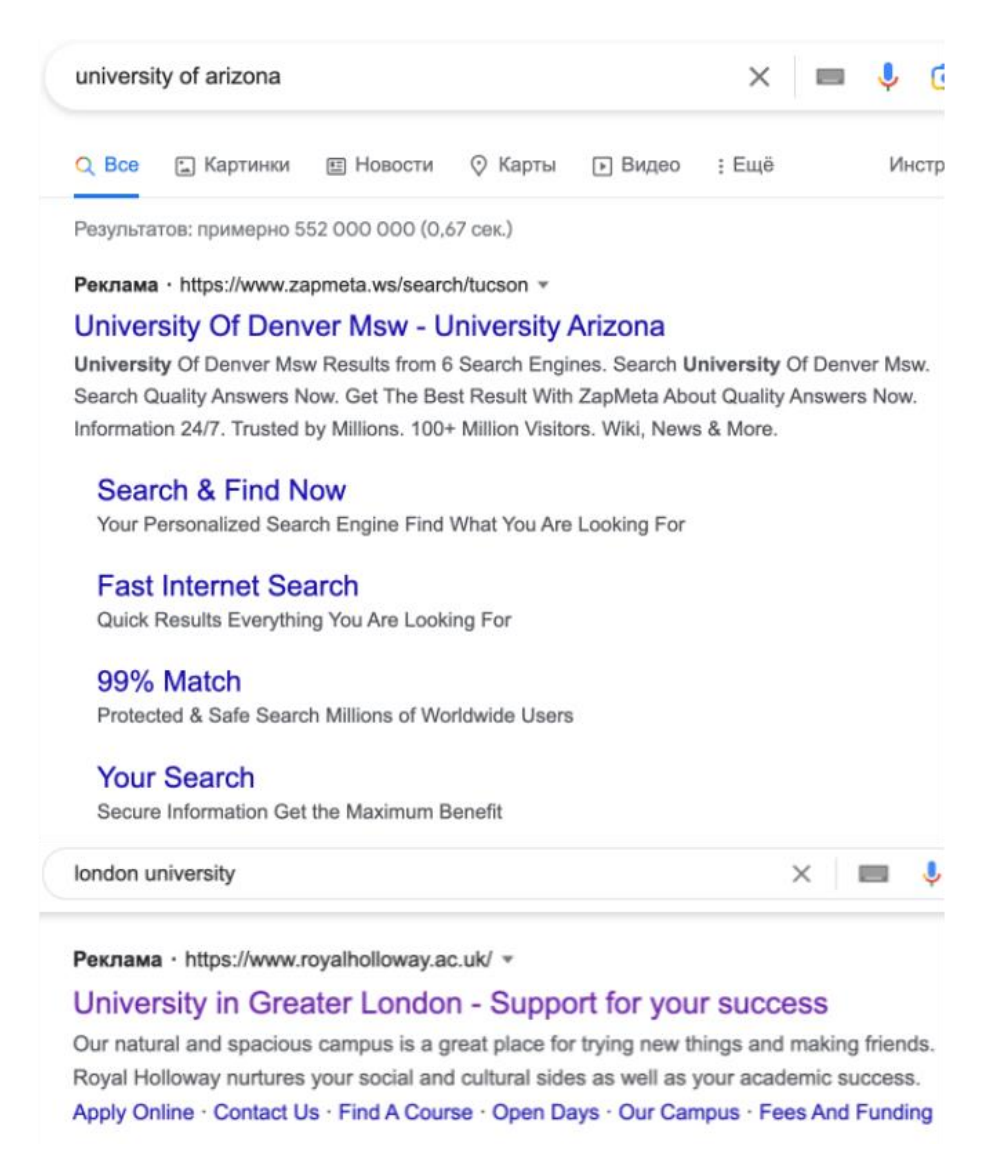

Рисунок 2.1 – Видача Google рекламних оголошень закордонних університетів.

Для прикладу можна розглянути видачу Google в Україні, а саме запити по містах, як було зроблено у видачі із закордонними університетами. За основу ми візьмемо ключі «суми університет», «львів вступ 2023», «харків університет» та «київ університет».

За першим ключем і рисунком 2.2 зафіксована звичайна видача без рекламних оголошень, хоча запит «суми університет» є не брендовим і не відноситься до певного університету. У Сумах є 4 університети і, як ми бачимо за результатами видачі, жоден не рекламується в Google у Сумах.

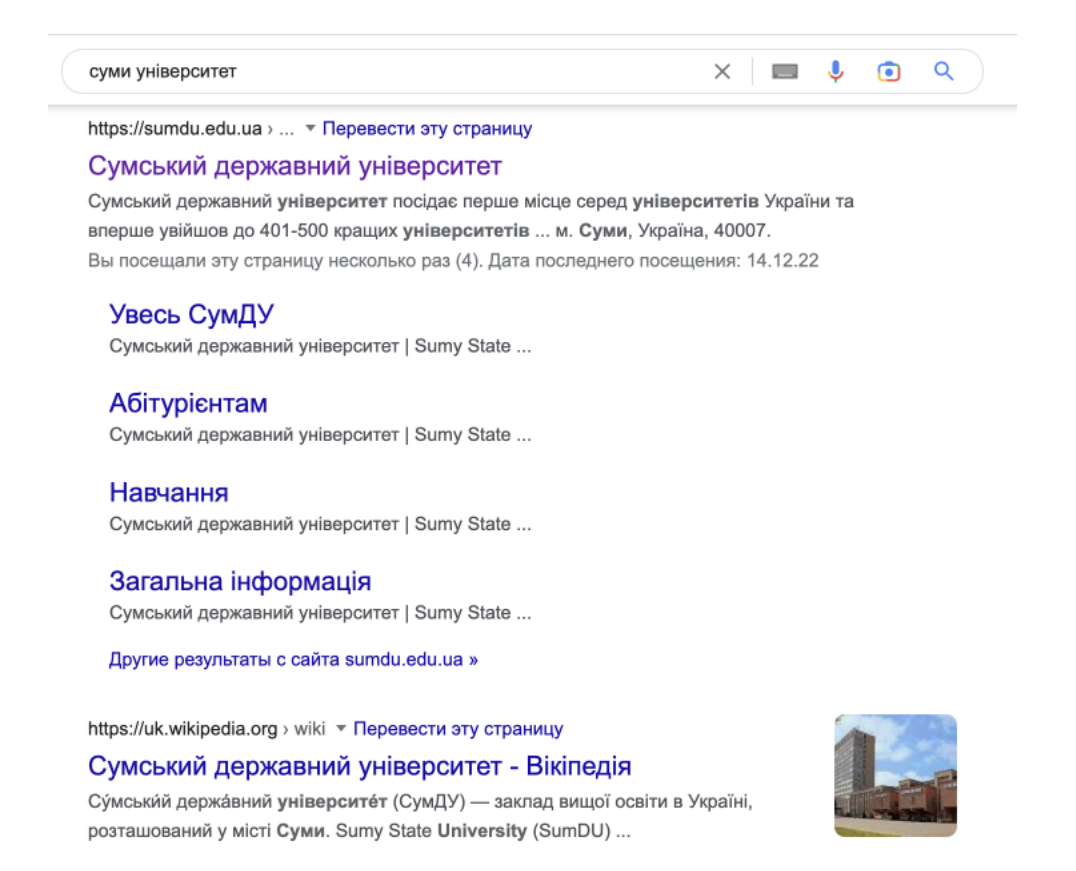

Рисунок 2.2 – Видача Google за ключем «суми університет».

За наступним ключем, видача якого показана на рисунку 2.3, спостерігається аналогічна ситуація, але це може бути наслідком того, що у місті, який фігурує у ключі, а саме Харків, відбуваються артилерійські обстріли через військову агресію росії.

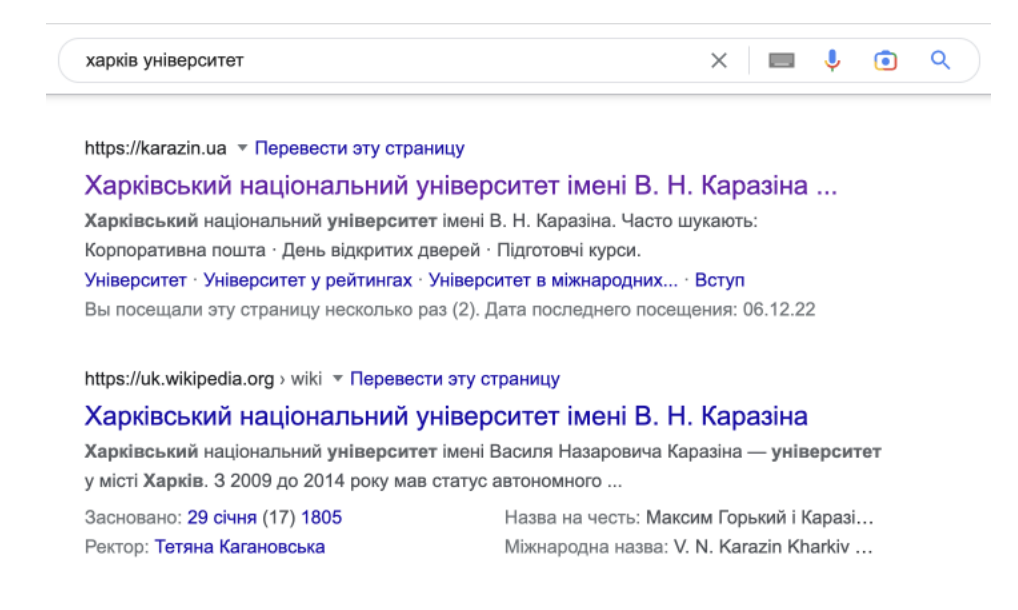

Рисунок 2.3 – Видача Google за ключем «харків університет».

При аналізі видачі ключового слова «київ університет» зафіксовано тільки один університет, який рекламується в Google по загальному запиту, який включає в себе прив'язку до міста Київ. Додатково помічено 3 рекламних оголошення про навчання за кордоном, що не є релевантними до нашого запиту.

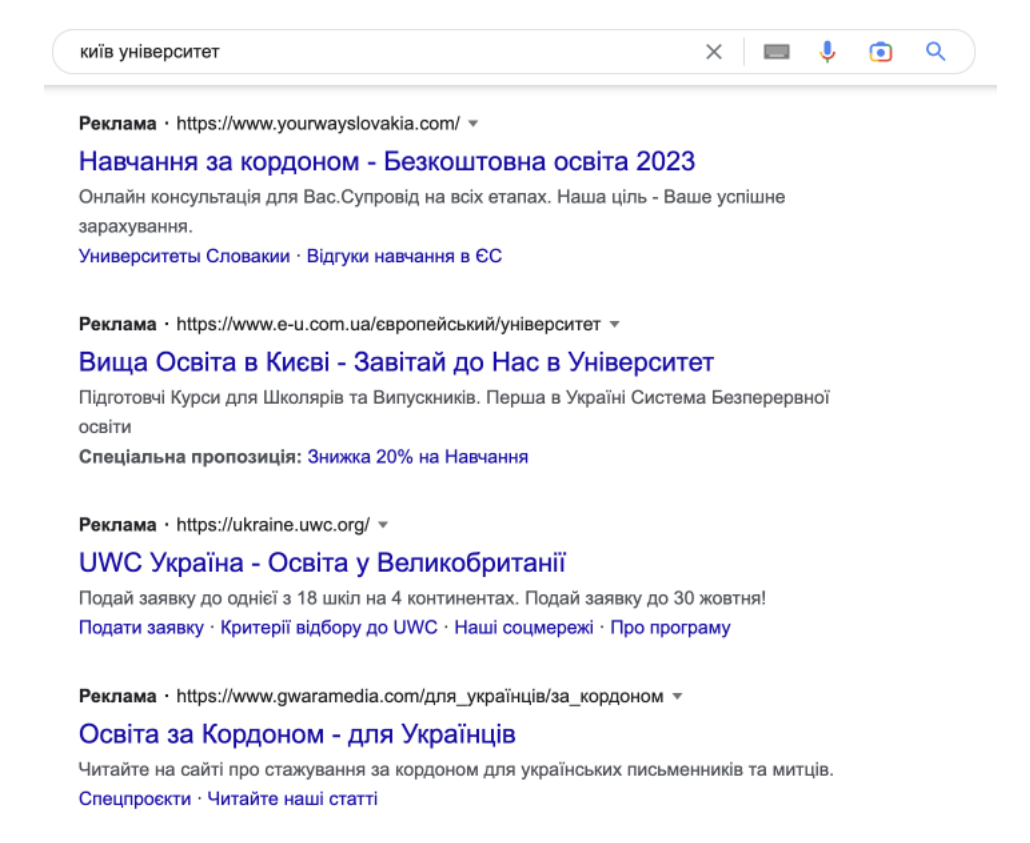

Рисунок 2.4 – Видача Google за ключем «київ університет».

При аналізі видачі ключового слова «львів вступ 2023» зафіксовано також нерелевантні рекламні оголошення з відсутністю рекламних оголошень університетів, хоча у даному випадку Львів є одним із найбезпечніших місць при військовій агресії росії, оскільки знаходиться якомога далі від кордонів з рф, і Львів також є одним з топ-3 міст за кількістю заявок студентів у вищі навчальні заклади, тому доцільно було б підключити рекламні оголошення Львовським університетам, котрих близько 29 за різними джерелами.

Необхідно розуміти, що Google – це не один рекламний майданчик, який можна застосовувати для просування освітніх послуг ЗВО, тому додатково проведено аналіз рекламних оголошень у соціальній мережі Facebook.

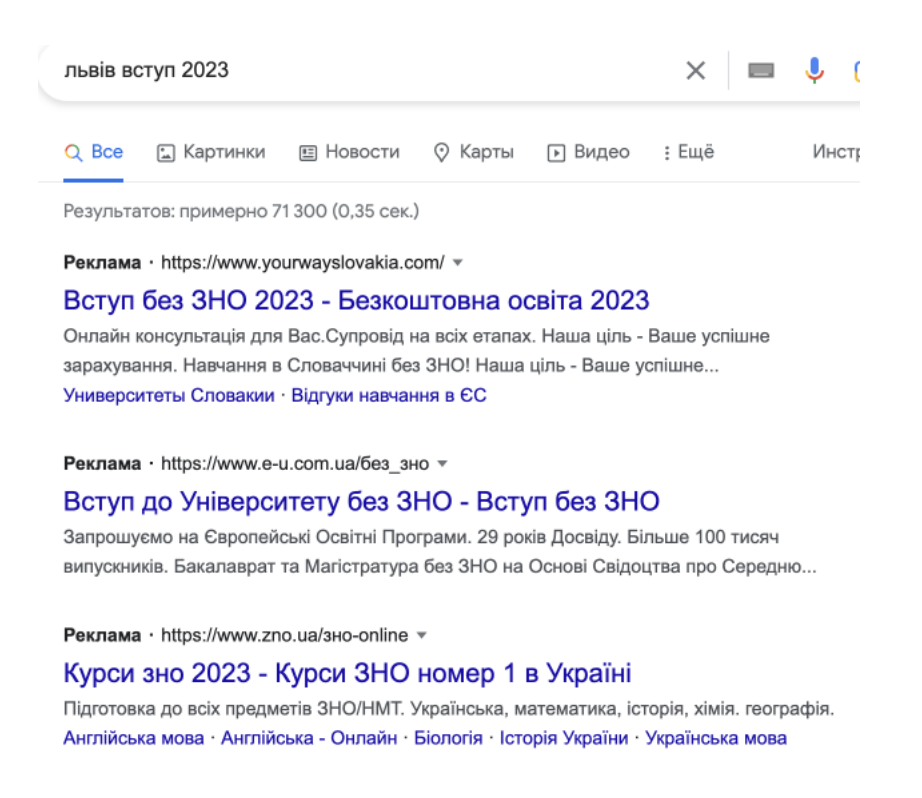

Рисунок 2.5 – Видача Google за ключем «львів вступ 2023».

При проведенні дослідження було знайдено рекламні оголошення як українських, так і закордонних університетів [29].

На рисунку 2.6 зафіксовано основні приклади рекламних оголошень: університети рекламуються за рахунок відео університетських кампусів, території та привілеїв студентів певного університету, або фото із досягненнями університету у цифровому еквіваленті.

При аналізі рекламних оголошень вітчизняних ЗВО зафіксовано наступні типи рекламних оголошень:

- Фото із вказанням певних спеціальностей університету (рисунок 2.7);
- Фото із вказанням тільки однієї спеціальності університету/інституту (рисунок 2.7);
- Анонс дня відкритих дверей (рисунок 2.8);
- Рекламні оголошення про IT-освіту в університеті, але здебільшого заочної форми навчання (рисунок 2.8).

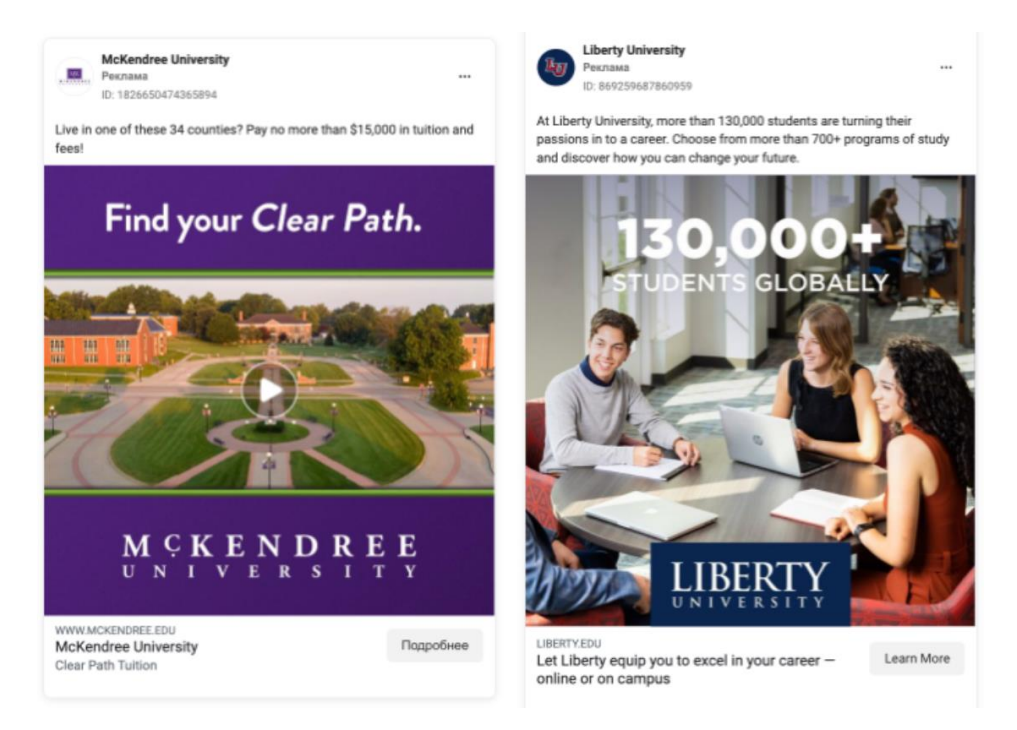

Рисунок 2.6 – Приклад рекламних оголошень закордонних університетів у

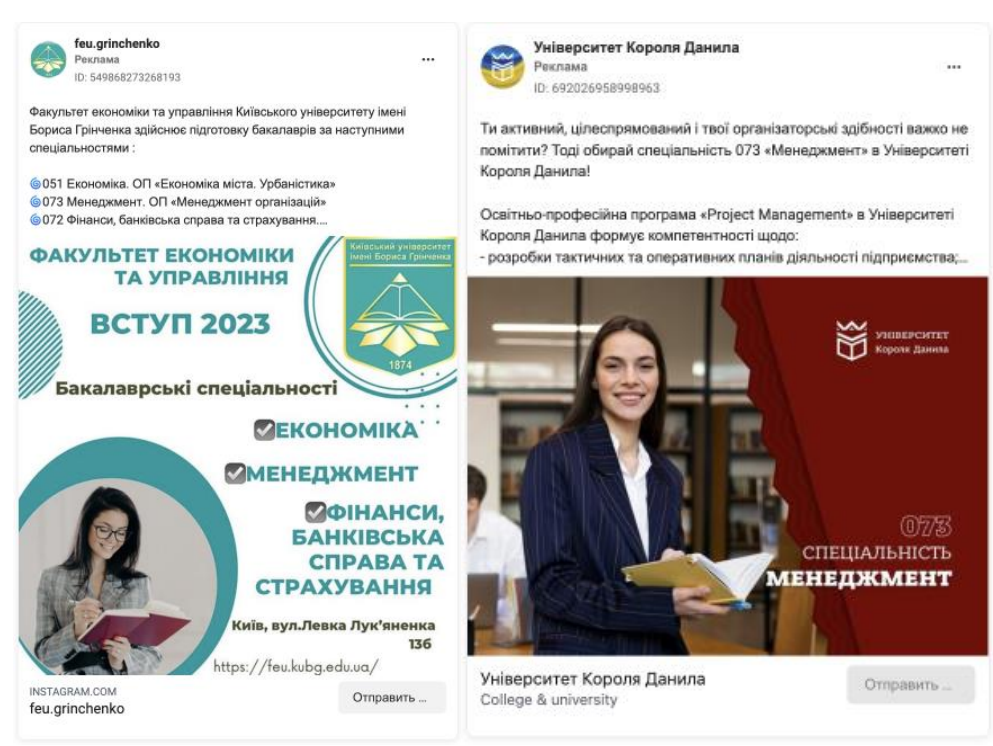

Facebook.

Рисунок 2.7 – Приклад рекламного оголошення у Facebook.

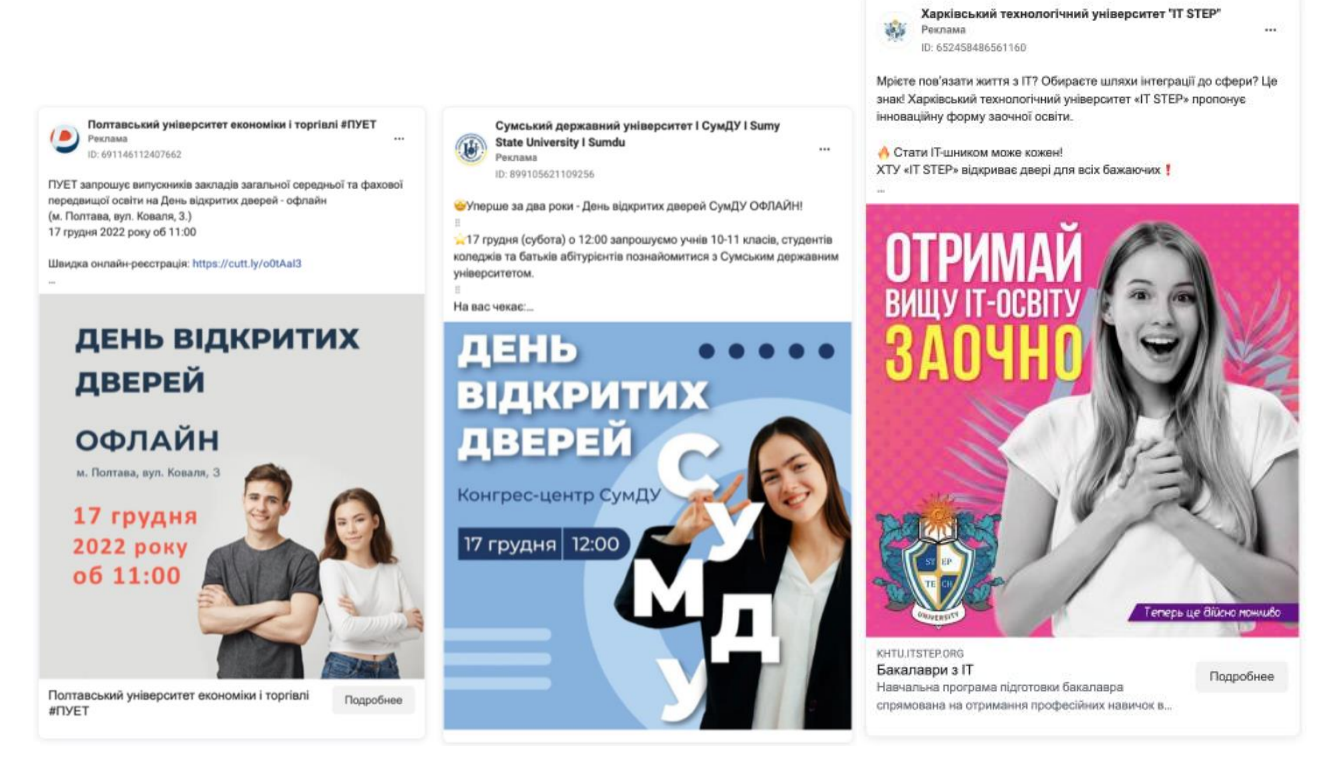

Рисунок 2.8 – Приклад рекламного оголошення у Facebook.

Якщо брати до уваги оф лайн рекламні інструменти, то здебільшого вітчизняні ЗВО використовують рекламні буклети, брошури, рекламу на сітілайтах, а також організовують заходи, направлені на аудиторію школярів – це можуть бути певні змагання, наприклад, кіберспортивні, або ж організація дня відкритих дверей як демонстрація навчального процесу закладу [30].

## **РОЗДІЛ 3 СУЧАСНІ ЦИФРОВІ МАРКЕТИНГОВІ ІНСТРУМЕНТИ ПРОМОЦІЇ ЗВО**

#### **3.1 Google Ads: сутність та специфіка використання**

Контекстна реклама в Google Ads має свої основні структурні елементи, а саме: заголовок оголошення (Title), опис оголошення, розширення, контактні дані, креатив. Приклад рекламного оголошення в Google представлено на рисунку 3.1

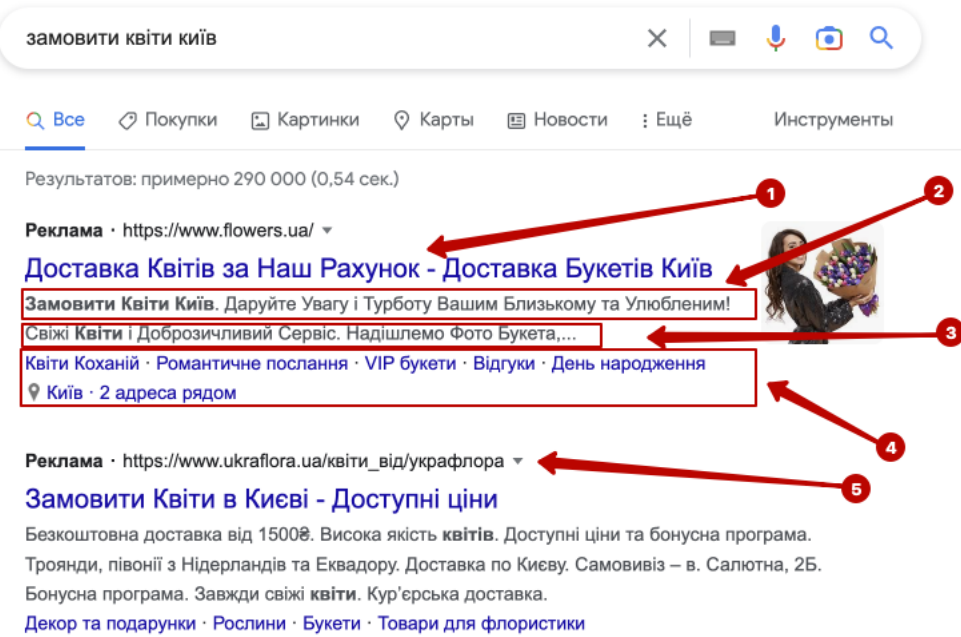

Рисунок 3.1 – Структура стандартного контекстного оголошення в Google Ads: 1 – заголовок 1 і заголовок 2 (через тире); 2 – опис 1; 3 – опис 3; 4 – розширення; 5 – відображуваний шлях.

Для формування ефективних рекламних оголошень на першому етапі необхідно сформувати семантичне ядро, що міститиме перелік ключових слів релевантних до відповідної рекламної кампанії.

Планувальник ключових слів Google - планувальник, який Google безкоштовно надає всім користувачам, допомагає:

• підбирати ключі, завдяки яким сайт природним чином (без втручання рекламодавця) просувається вгору в результатах видачі пошуковика;

• поєднувати між собою запити, подібні до змісту;

• складати прогноз щодо приблизної кількості користувачів, які заходять на сайт.

Робота з планувальником починається через розділ «Пошук нових ключових слів за фразою, сайтом або категорією». У цьому меню потрібно задати назву продукту або тематику сайту, який просуватиметься. Також необхідно відзначити URL цільової (рекламованої) сторінки та категорію, в якій представлений товар.

Ключові слова – це слова та фрази, які система використовує, щоб визначити, за якими пошуковими запитами показувати ваші оголошення.

Якщо ви хочете, щоб ваша реклама з'явилася в потрібний час і перед потрібною аудиторією, вам потрібно розумно вибрати ключові слова.

Принцип дії: щоб користувачі, які шукають продукти чи послуги, бачили вашу рекламу, ваші ключові слова мають відповідати їхнім пошуковим запитам.

Приклад: якщо ваша компанія продає фрісбі, ви можете використовувати це слово як ключове слово. Тоді вашу рекламу побачать користувачі, які введуть «фрісбі» в пошуковій системі Google. Якщо ви також проводите кампанію в Медійній мережі, ваші оголошення відображатимуться на сайтах з інформацією про такі іграшки.

Коли користувач вводить пошуковий термін, який відповідає вашим ключовим словам, ваше оголошення конкурує з іншими на онлайн-аукціоні, щоб визначити, чиї оголошення будуть показані.

Ставки – це процес, за допомогою якого Google Ads вибирає відповідні оголошення (якщо такі є) для показу за певним запитом і порядок їх відображення. Щоразу, коли користувач здійснює пошук у Google, відбувається аукціон. Якщо оголошення Google Ads відповідає пошуковому

терміну, воно робить ставку для участі в аукціоні. Результат цього аукціону визначає, чи буде він виставлений і, якщо так, то в якому місці.

Ось як працює аукціон:

•Коли користувач шукає в Google певний запит, Google Ads вибирає всі оголошення, ключові слова яких пов'язані з цим запитом.

•Ми відфільтровуємо оголошення, які не відповідають нашим критеріям показу (наприклад, вони не відповідають нашим правилам або націлені на іншу країну).

• З решти оголошень будуть показані тільки ті з досить високим рейтингом. Це залежить від таких факторів: суми ставки, показника якості, мінімального рейтингу оголошення, очікуваного ефекту від вибору розширень і формату оголошення, а також часу введення користувачем запиту в пошуку Google.

Головне пам'ятати, що якщо ваші оголошення та ключові слова точно відповідають пошуковому терміну, вони можуть отримати вищу позицію, ніж ваші конкуренти, які пропонують більше.

Для кожного пошуку Google також проводиться аукціон, і результати можуть відрізнятися залежно від рівня конкуренції на той момент. У результаті ваше оголошення може займати різні позиції на сторінці або взагалі не відображатися. Це добре.

Ціна конкретного ключового слова залежить від його якості, рівня конкуренції на аукціоні та інших факторів. Ви повинні прагнути до того, щоб ваші ключові слова та цільові сторінки відповідали пошуковим запитам користувачів. Якість ключового слова можна оцінити на основі його показника якості.

Показник якості залежить від очікуваного рейтингу кліків, релевантності оголошення та якості цільової сторінки. Як правило, чим вища якість ваших оголошень і чим краще ключові слова відповідають запитам користувачів, тим нижчі ваші витрати та краща позиція оголошення.

Як ключові слова відповідають пошуковим запитам користувачів? Типи відповідності ключових слів дозволяють вибрати діапазон пошукових запитів, які відповідатимуть вашим ключовим словам. Точна відповідність покаже ключове слово для пошукових запитів, які мають те саме значення, що й ключове слово. Ключове слово з фразовою відповідністю може відображатися для запиту, який містить значення фрази.

Якщо не вказати тип відповідності, за умовчанням буде використовуватися широка відповідність, що означає, що оголошення людини відображатимуться за всіма пошуковими запитами поблизу, пов'язаними з вашими ключовими словами.

Як вимкнути перегляд небажаних пошукових запитів? Мінус-слова можна використовувати, щоб запобігти показу реклами за запитами спаму – це особливий тип ключових слів, які дозволяють запобігти показу реклами за словами чи фразами, які не мають відношення до вашого бізнесу. Оголошення не відображатимуться, якщо користувач шукатиме мінус-ключ, указаний у word. Це називається негативним збігом. Використання «безкоштовного» мінус-слова на рівні кампанії чи групи оголошень запобігає показу Google Ads оголошень за пошуковими запитами, які його містять. Медійна мережа зменшує ймовірність того, що ваші оголошення відображатимуться на сайті, вміст якого відповідає мінус-словам.

Приклад. Клієнт рекламує одяг для собак і ввели ключове слово "одяг для домашніх тварин". Якщо додати мінус-слово "кішка", то оголошення не відображатимуться користувачам, які шукають котячий одяг.

В Google Ads можна налаштувати показ оголошень щоразу, коли користувач шукає за вашими ключовими словами, або лише в певні дні чи години, коли ви можете відповісти на запитання клієнтів.

Розміщення оголошень за розкладом дозволяє:

• показ користувачам реклами в певний час або дні тижня;

• зростання і падіння процентних ставок за вибрані періоди.

Кампанії Google Ads за умовчанням налаштовано на повний день. Це означає, що оголошення можуть показуватися кожного календарного дня. Якщо ключові слова не шукаються в певний день або час, оголошення не відображатимуться.

Приклад: людина організовує прогулянки на собачих упряжках по Камчатці. Переглядаючи дані про ефективність на сторінці розкладу показу реклами, можна помітити, що користувачі здійснюють найбільше конверсій у вівторок з 8:00 до 11:00, коли по телевізору транслюється програма Extreme Chill. Тому в цей період варто частіше показувати рекламу.

У Google Ads можна через параметри пошуку відфільтровувати дзьобові слова за кількома ознаками:

• кількості та частки трансляцій оголошень;

• рекомендованій сумі, яку рекламодавець сплачує за перехід;

• поточного рівня конкуренції.

•Через поле «Варіанти ключових слів» можна:

• задати показ ключових фраз (слів), близькі за змістом чи мають різне значення;

• увімкнути пошукові фрази, зазначені в акаунті або плані;

• додати ключові слова із категорії «для дорослих».

Початківцям рекомендують залишати ті параметри, які за замовчуванням. У полі «Розгляд ключових слів» можна задати ті слова та фрази, які обов'язково повинні бути присутніми в пошуковому запиті, за яким виводиться оголошення. Однак після вказівки даного параметра кількість варіантів "ключовиків" різко зменшиться.

За потреби можна заповнити поле «Діапазон дат». Після внесених змін потрібно натиснути кнопку «Отримати варіанти».

Перш ніж приступати до наступних операцій, дуже важливо оцінити запропонований список та видалити непотрібні «ключовики». Після цього можна завантажити цей перелік слів або скопіювати його в буфер обміну, щоб використовувати для оформлення групи оголошень.

За допомогою опцій «Підбір ключових слів на основі існуючих списків» та «Отримання статистики та трендів» можна:

• оцінити обсяг трафіку;

- отримати інформацію про статистику запитів;
- об'єднати усі списки;
- згрупувати окремі ключі.

Для оцінки ефективності окремих ключів потрібно вибрати конкретну групу та натиснути на «Переглянути план». У новому вікні рекомендується встановити максимальну ставку. Це дозволить зрозуміти, які ціни за клік пропонуються у вибраній тематиці оголошень. По можливості рекомендується перевірити ефективність заданих ключів за допомогою різних типів відповідності.

Здебільшого, початковці та ті, хто бажає зекономити час, обирають адаптивні рекламні кампанії. Адаптивним вважається динамічний блок з оголошенням, що автоматично підлаштовується під розміри, прописані у коді сайту-партнера.

Цей формат вважається ідеальним для медійної мережі. Але на цьому функціонал таких оголошень не закінчується. Вони здатні автоматично підлаштовуватись під особливості сайту, на якому їх виводять. Така особливість використовується у межах так званої нативної реклами.

Для створення адаптивних оголошень потрібно перейти до розділу з кампаніями, призначеними для медійної мережі. Далі необхідно задати мету «Охоплення аудиторії».

На цьому етапі важливо звернути увагу до стратегію призначення ставок. Останні можна змінювати так [11]:

• оплата за 1000 показів (застосовується, якщо потрібно привернути увагу користувачів до нової марки чи товару);

• встановити «Максимальну кількість кліків»;

• встановити "Цільова ціна за конверсію";

• визначити розмір ставки вручну.

У разі потреби Google Ads дозволяє обмежити частоту показів одному користувачеві. Одночасно з цим можна задати винятки за віком клієнтів, типів контенту чи інформації для дорослих [14].

У Google Ads доступний демографічний таргентинг, що дозволяє налаштовувати цільову аудиторію за такими параметрами:

- стать;
- $\bullet$  вік:
- наявність/відсутність дітей;
- розмір сімейного доходу (доступно не у всіх країнах).

Контекстно-медійна мережа (КММ) в Google Ads - це мережа, що включає сайти, програми та платформи [15]. Усі вони задіяні у партнерській програмі та демонструють рекламу, налаштовану у Google Ads. Для отримання більшої кількості конверсій необхідно правильно скористатися можливостями інструменту. Ще до запуску рекламної кампанії, перш ніж зайнятися її налаштуванням, треба переконатися в наступному [17]:

- На сайті вбудований код Google Analytics або Google Ads.
- Налаштовано відстеження конверсій.
- Досліджена свою цільова аудиторіа як на неї таргетуватися.
- Відома мета РК: наприклад, збільшення відвідуваності ресурсу, зростання продажів за рахунок залучення нових людей або шляхом ретаргетингу, зростання впізнаваності бренду, залучення інтересу покупців до акції/продукту/послуги.

 $\bullet$ Сайт готовий до реклами: усі посилання робітники, ціни актуальні, є описи до всіх продуктів, а сайт коректно демонструється на смартфонах.

У Google Ads для реклами у КММ є лише оголошення адаптивного медійного типу [18]. Він полягає в наступному: рекламодавець вивантажує окремі формати креативу, Google їх збирає, тестує та відбирає для демонстрації найоптимальніші.

Google зазначає деякі поради при роботі з цим типом оголошень:

•Підберіть картинку, орієнтуючись на продукт, що просувається, а не на ЦА.

•Оптимізуйте масштаб зображення.

• Завантажте зображення для кожного розміру. Так система сформує ефективний креатив для будь-якого розташування.

• Зробіть кілька варіантів логотипу, щоб при будь-якому розміщенні він був читаний та відомий [19].

•Напишіть заголовок та опис.

•Використовуйте перегляд у попередньому режимі, щоб одразу з'ясувати, як виглядає креатив у КММ [20].

•Додайте відео, якщо це можливо. Відомо, що користувачі краще взаємодіють із таким видом оголошення. Ви, у свою чергу, трохи більше розповісте про продукт.

У контекстно-медійній мережі достунпі підтипи рекламних компаній на вибір:

Стандартна медійна рекламна кампанія. Частково автоматизована кампанія, що відповідає переважній кількості рекламодавців. Доступний запуск тільки ремаркетингу або банерів, можна самому встановити таргетинг і позначити інші параметри [21].

Розумні кампанії в КММ. Функціонує з урахуванням машинного навчання. Система сама позначає таргетинг, виставляє його та комбінує креативи з

вивантажених маркетологом. Така кампанія доступна, якщо ви вже маєте 50 конверсій з КММ та 100 з пошуку [22].

Рекламна кампанія у Gmail. Реклама демонструється в розділі з повідомленнями на пошті. Працює для широкоохоплювальних ніш B2C (Business-to-consumer, або бізнес для споживача), а також для бізнесу, представники якого підписуються на розсилки, стежать за акціями та новинками.

Для таргетингу в КММ доступно безліч можливостей вибору аудиторії. Основні з них – це:

• Зацікавлені покупці - бажають придбати товари чи послуги тут і зараз.

•Аудиторії з інтересів - користувачі, які об'єднані тими чи іншими особливостями чи звичками.

•Оптимізований демографічний таргетинг - націлювання за віком, соціальним статусом, доходом і т.д.

• За намірами - налаштування на людей, які мають намір придбати щось прямо зараз.

•Події - у користувачів відбувається щось особливе (шлюб, переїзд, розлучення тощо), що дозволяє просунути та продати їм певні послуги чи товари.

•Ремаркетинг в AdWords - для користувачів, які вже відвідували сайт, і можливо навіть взаємодіяли з вашою продукцією.

•LAL-аудиторії (або Look-a-Like, тобто «схожа» або «подібна») - обирає ЦА, яка за поведінкою схожа на користувачів, які відвідували ваш сайт [23], або з вашої контактної бази.

Клієнт має змогу не тільки налаштувати таргетинг на майданчики розміщення [24], але й вказати, де реклама не буде демонструватися. Очищення майданчиків у КМС здійснюється наступним чином:

- Заходимо до кабінету Google Реклами.
- •Вибираємо «Майданчики для розміщення».
- •Клікаємо «Винятки» [25].

•Вводимо адресу сайту, на якому не повинні показуватись оголошення. Для додавання переліку URL натисніть «Вказати кілька місць розміщення».

• Зберігаємо дані.

## **3.2. Етапи запуску контекстної та банерної реклами у Google Ads для ЗВО**

Задача 1: створити 1 контекстне рекламне оголошення для Сумського Державного Університету за темою «Вступ до ЗВО 2022 року» з ціллю підвищення трафіку на веб-сайт «Вступ» та використанням тези про те, що університет має безліч спеціальностей та гарантію працевлаштування для випускників. Застосовувати розширення не треба. [26]. Час показу оголошень можна не вказувати, але дати – з 10 березня по 22 травня.

1) Створюємо рекламний кабінет Google Ads – це реєстрація профілю для можливості замовлення реклами.

2) Створюємо рекламну кампанію.

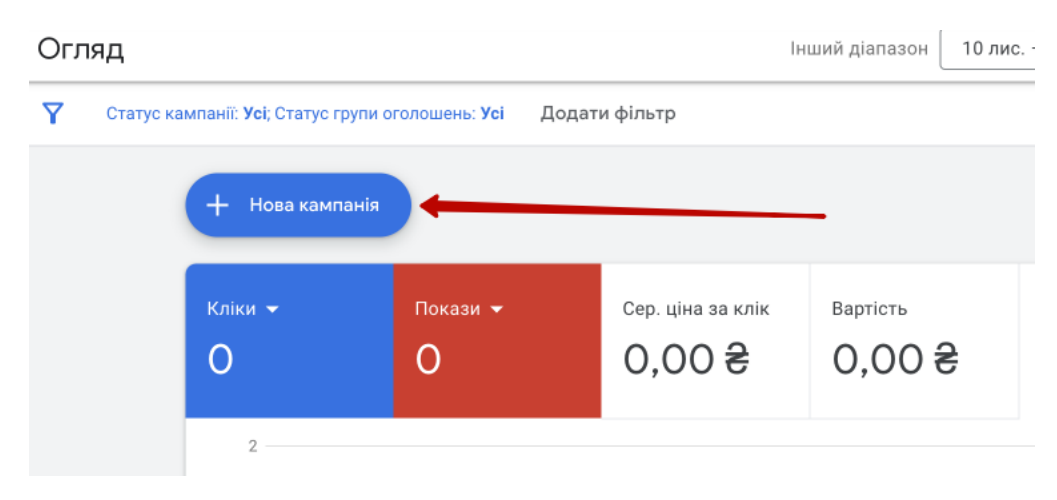

Рисунок 3.2 – Кнопка створення кампанії в Google Ads.

3) Обираємо цілі рекламної кампанії. Із зображення на рисунку 3.2 ми можемо побачити різноманіття цілей рекламної кампанії, але задача – це підвищення трафіку сайту «Абітурієнт», тому обираємо ціль «Трафік вебсайту».

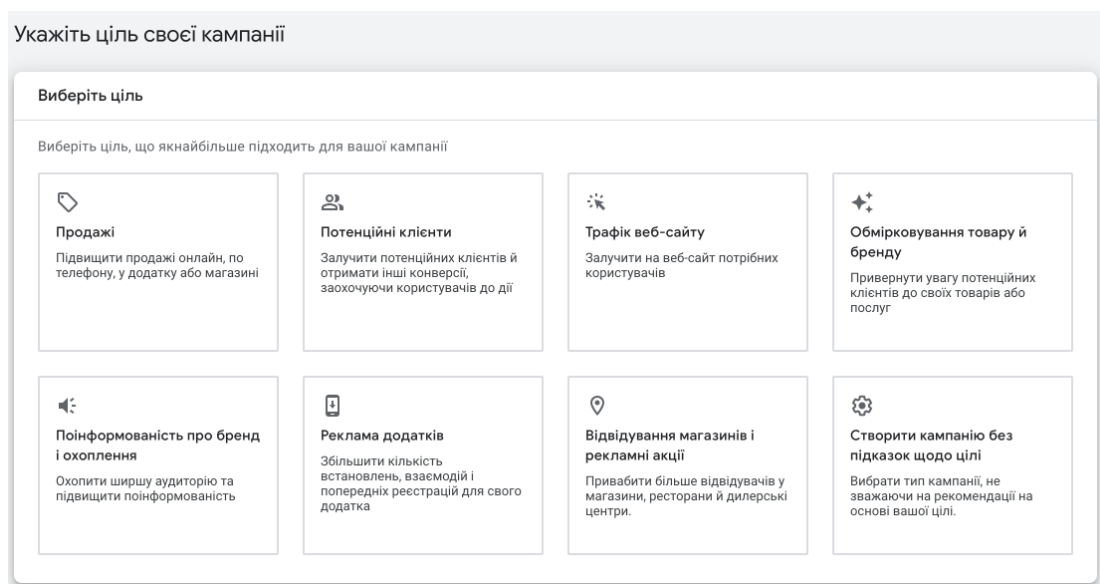

Рисунок 3.3 – Меню цілей рекламної кампанії в Google Ads.

4) Обираємо тип нашої кампанії для показу оголошення у пошуковій системі Google.

| ll u<br>Пошук<br>Показуйте рекламу в Пошуку<br>Google, щоб у слушний час<br>охоплювати користувачів, які<br>мають твердий намір здійснити<br>покупку | $\sim$<br>Максимальна ефективність<br>Показуйте свою рекламу в усіх<br>продуктах Google за допомогою<br>однієї кампанії. Переглянути<br>принцип роботи | $-$<br>Медійна мережа<br>Використовуйте привабливі<br>креативи, щоб охоплювати<br>покупців на трьох мільйонах<br>майданчиків - на сайтах і в<br>додатках | llu<br>Торгова кампанія<br>Демонструйте свій асортимент<br>людям, які шукають потрібні<br>товари |
|----------------------------------------------------------------------------------------------------|----------------------------------------------------------------------------------------------------|----------------------------------------------------------------------------------------------------|--------------------------------------------------------------------------------------------------|
| Відео<br>Залучайте глядачів на YouTube і<br>отримуйте конверсії                                                                                      | Discovery<br>Показуйте оголошення на<br>YouTube, у Gmail, рекомендаціях<br>тощо                                                                        |                                                                                                    |                                                                                                  |

Рисунок 3.4 – Меню типів рекламної кампанії з ціллю «Трафік веб-сайту» в Google Ads.

5) Пишемо адресу сайту для реклами, а також даємо назву нашій кампанії.

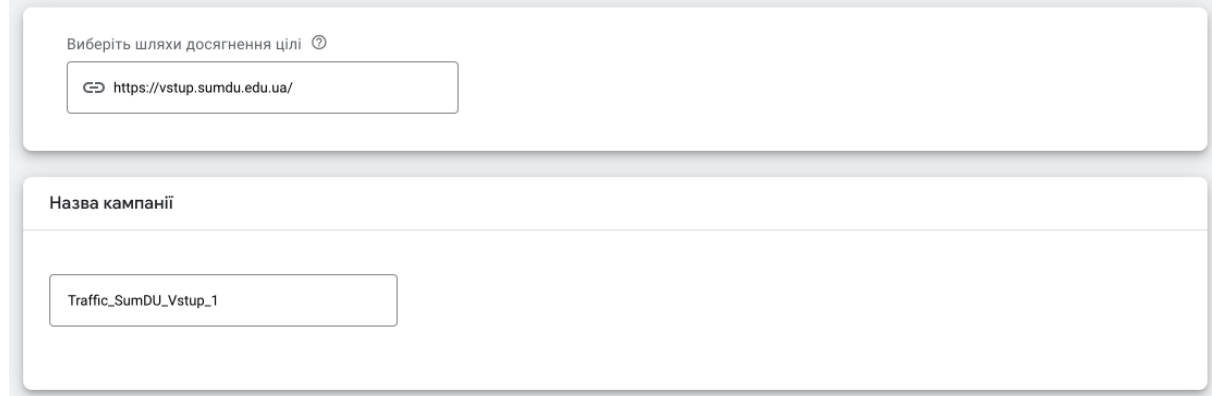

Рисунок 3.5 – Назва сайту, який ми будемо рекламувати, та назва компанії.

6) Далі користувач повинен обрати умови реклами, за які треба буде платити, та ціна виконання даних умов. Додатково пропонується умова «Частка показів», але оберемо «Кліки», оскільки бажаємо зафіксувати ефективність рекламної кампанії саме через них.

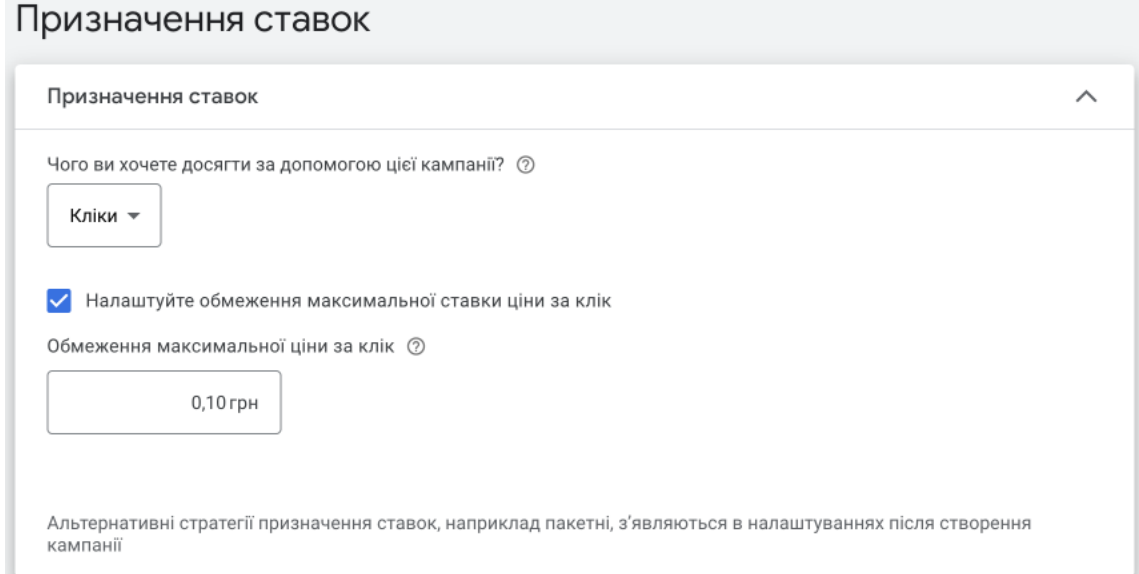

Рисунок 3.6 – Умови виконання дії та кількість оплати за неї.

7) Наступний крок – це налаштування кампанії, в якому необхідно обрати «Мережу» показу реклами. Нам пропонується «Пошукова мережа» (тобто Google) та «Медійна мережа» (тобто на сайтах, які підключені до рекламної мережі Google).

Додатково є можливість увімкнути таргетовану рекламу, тобто рекламу за певним місцеположенням – наприклад, ми бажаємо обрати Сумську, Чернігівську та Полтавську області: першу за причини розташування університету (в місті Суми), а 2 інші – з причини близького розташування до Сумської області та міста Суми.

Мови рекомендується обирати «Українська» та «російська», оскільки люди у даних регіонах розмовляють саме на цих мовах.

Далі необхідно обрати сегменти аудиторії: система пропонує нам варіанти «Освіта» та «Вища освіта», тому, з-поміж інших це найкращі варіанти, які можна підібрати для нашого сегменту.

Для вибору ключових слів у Google Ads передбачено спеціальний планувальник, який автоматизує цей процес. Принцип роботи цієї функції розглянуто нижче. За замовчуванням Google Ads транслює оголошення за широкою відповідністю «ключовиків», тобто воно виводиться після того, як користувач написав певну фразу, так і у випадках, коли вказані слова, що мають схоже значення. Допустимо, до списку ключів увійшла «електрична бритва». У цьому прикладі оголошення буде виводитися, якщо користувач поставив запити «купити електричну бритву» або «електрична бритва з триммером».

Після того, як користувач знаходиться на вказаній сторінці, необхідно підібрати ключові слова для семантичного ядра.

Попередньо відібравши ключові слова для завдання, на рисунку 3.7 у верхній частині зображено використані ключові слова, які можуть бути пов'язані з темою реклами, котрі були написано власноруч та обрано дату аналізу ключових слів від листопада 2021 року до листопада 2022 року.

Для більшої ефективності рекомендується розширювати семантичне ядро на велику кількість ключових слів.

| вступ 2023, вступ 2023 україна, вступ 2023 нмт, нмт<br>Q<br>вступ 2023, нмт вступ |                                      | <b>©</b> Україна          | <b>X</b> Російська                             | EQ. Google                         | □ лис 2021 р. - лис 2022 р.     |                                               |
|-----------------------------------------------------------------------------------|--------------------------------------|---------------------------|------------------------------------------------|------------------------------------|---------------------------------|-----------------------------------------------|
| Використовуйте різні ключові слова, щоб отримати більше результатів Редагувати    |                                      |                           |                                                |                                    |                                 |                                               |
| Додати пошукові терміни:<br>$^{+}$<br>$^{+}$<br>вступ                             | $+$<br>университеты                  | $^{+}$<br>колледжи        | образование                                    | + обучение                         | $+$ вступ 2020                  | $+$ вступ 2022                                |
| $\rightarrow$<br>Виключити варіанти з вмістом для дорослих Х                      |                                      | Додати фільтр             |                                                | Доступні 5 варіантів ключових слів |                                 |                                               |
| Ключове слово                                                                     | Сер. к-сть запитів на<br>J<br>місяць | Змінення за<br>три місяці | Змінення<br>порівняно з<br>попереднім<br>роком | Конкуренція                        | Частка<br>показів<br>оголошення | Ставка для<br>показу вгорі<br>сторінки (мін.) |
| Указані вами ключові слова                                                        |                                      |                           |                                                |                                    |                                 |                                               |
| <b>вступ 2023</b>                                                                 | 100-1 тис.                           | 0%                        | $+00$                                          | Низька                             | $\sim$                          | 2,61 грн                                      |
| вступ 2023 україна                                                                | $10 - 100$                           | $+00$                     | $+00$                                          | Низька                             | $\sim$                          |                                               |
| нмт вступ                                                                         | $10 - 100$                           | 0%                        | $+00$                                          | Низька                             | $\qquad \qquad$                 |                                               |
| вступ 2023 нмт                                                                    | $0 - 10$                             | $\overline{\phantom{a}}$  |                                                |                                    | $\overline{\phantom{a}}$        |                                               |
| нмт вступ 2023                                                                    | $0 - 10$                             |                           |                                                |                                    |                                 |                                               |

Рисунок 3.7 – Робота з ключовими словами у «Планувальнику ключових слів».

Функціонал Google Ads дозволяє також шукати ключові слова за вказаним сайтом. Попередньо перейшовши до меню «розпочати з веб-сайту» та вставивши наш сайт, як показано на рисунку 3.8, користувач додатково отримує ключові слова, які можливо використати для реклами.

| $\times$                    | Google Ads<br>Планування ключових слів                                                                                                    | Q<br>Пошук | Ш<br>Звіти | Ø<br>Інструм<br>й пара | Оног |
|-----------------------------|----------------------------------------------------------------------------------------------------|------------|------------|------------------------|------|
| ⊕                           | Жодне з ваших оголошень не відображається - Ваші кампанії та групи оголошень призупинено або вилучено. Увімкніть їх, щоб почати показ оголошень. |            |            |                        |      |
| Варіанти<br>ключових слів   | Розпочати з веб-сайту<br>Розпочати з ключових слів                                                                                               |            |            |                        |      |
| Прогноз                     | Введіть URL-адресу веб-сайту чи сторінки, щоб знайти пов'язані ключові слова $\oslash$                                                           |            |            |                        |      |
| Планування<br>ключових слів | C=D https://sumdu.edu.ua/uk/                                                                                                    |            |            |                        |      |
| Збережені<br>ключові слова  | Наприклад, domain.com (веб-сайт) або domain.com/storinka (веб-сторінка)<br>Використовувати всі дані із сайту sumdu.edu.ua<br>O                   |            |            |                        |      |
| Мінус-слова                 | Використовувати лише цю сторінку: https://sumdu.edu.ua/uk/                                                                                       |            |            |                        |      |
|                             | Переглянути результати                                                                                                    |            |            |                        |      |

Рисунок 3.8 – Робота з ключовими словами у «Планувальнику ключових слів» по URL-адресі.

Попередньо відсортувавши отримані ключові слова, отримано наступний перелік ключових слів:

- Політехнічний інститут;
- Університет;
- Технічний університет;
- Державний університет;
- Економічний університет;
- СумДУ спеціальності;
- Сумський медичний університет;
- Технологічний університет;
- ВНЗ Україна;
- Вступ в університет 2023;
- Вступ 2023;
- Вступ 2023 Україна.

Для того, щоб відслідковувати статистику сайту та рекламних оголошень, необхідно підключити Google Analytics та Google Tag Manager:

Google Analytics допомагає збирати дані стосовно статистики сайту, а також відслідковує трафік, котрий відбувається на сайті, даючи професіональну аналітику, за якою буде аналізуватись трафік. Для того, щоб додати на сайт Google Analytics, потрібно зареєструватись у ресурсі і додати код-ідентифікатор на сайт реклами.

Google Менеджер тегів – це система управління тегами (TMS), за допомогою якої можна легко оновлювати код відстеження та інші фрагменти коду (теги) на сайті або в мобільному додатку. Додавши невеликий фрагмент коду Менеджера тегів у проєкт, користувач зможе розгортати конфігурації тегів для аналітики та вимірів через веб-інтерфейс. Для коректної роботи реклами необхідно зв'язати між собою Google Ads, Google Analytics та Google Tag Manager.

Після сортування ключових слів необідно розробити оголошення.

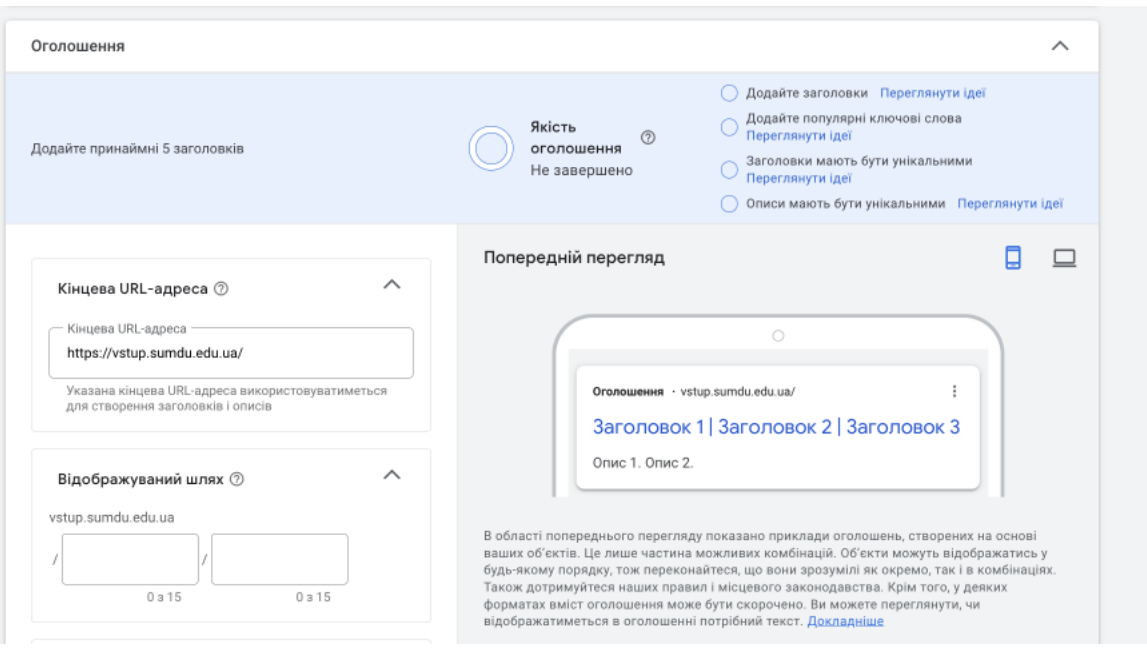

Рисунок 3.8 – Перша частина інтерфейсу «Оголошення».

На рисунку 3.8 зображено першу частину інтерфейсу, в якому користувач створює зовнішній вигляд рекламного оголошення. Для початку необхідно вказати URL-дресу та відображуваний шлях адреси.

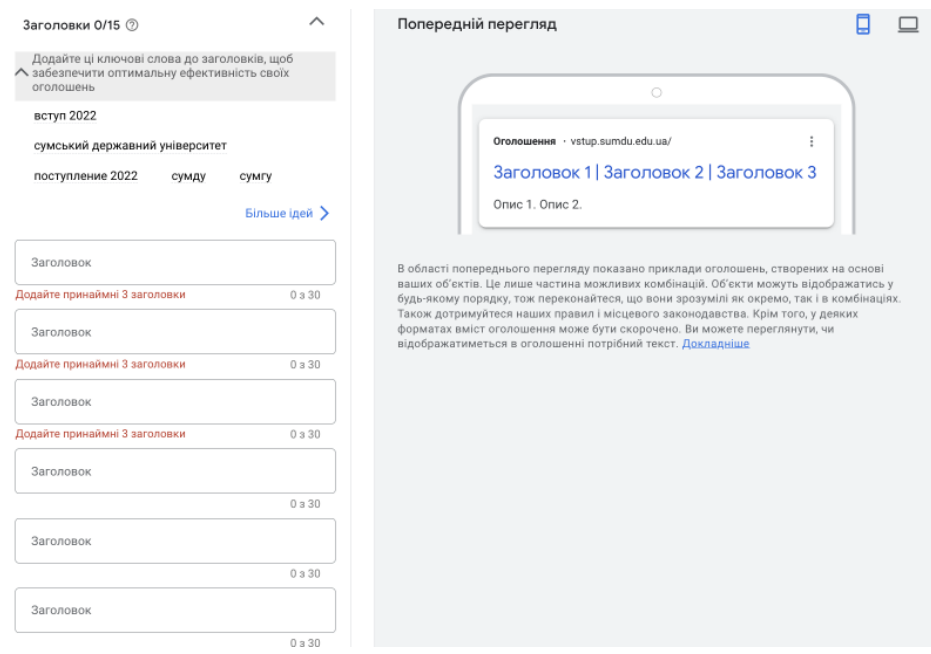

Рисунок 3.9 – Друга частина інтерфейсу «Оголошення».

На рисунку 3.9 зображено другу частину інтерфейсу під назвою «Заголовки», в якому неохбідно вписати заголовки рекламного оголошення. Рекомендується зробити багато рекламних оголошень, використовуючи підібрані ключові слова, щоб охопити максимально велику кількість людей, які можуть потенціально стати студентами ЗВО.

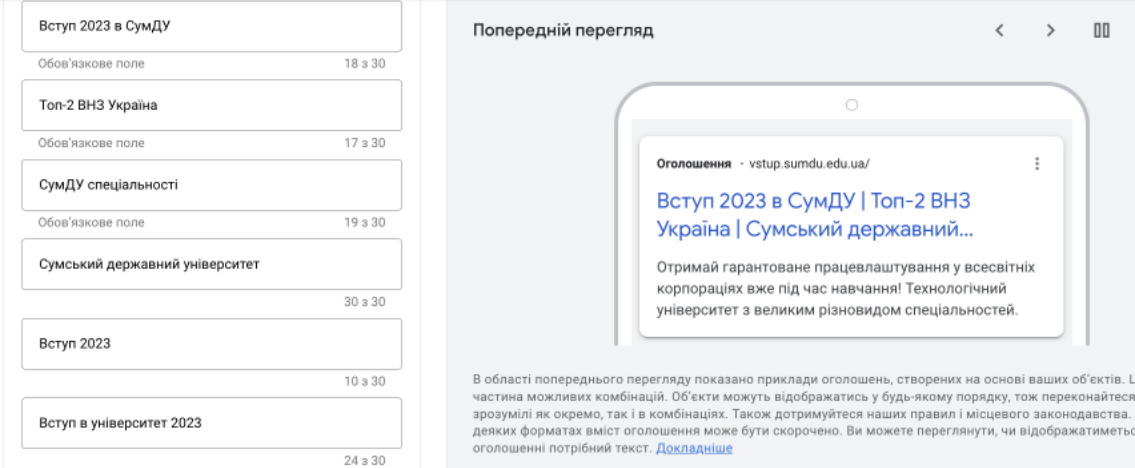

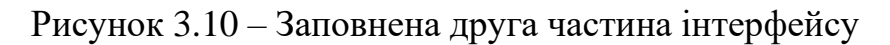

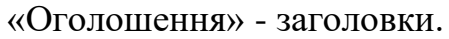

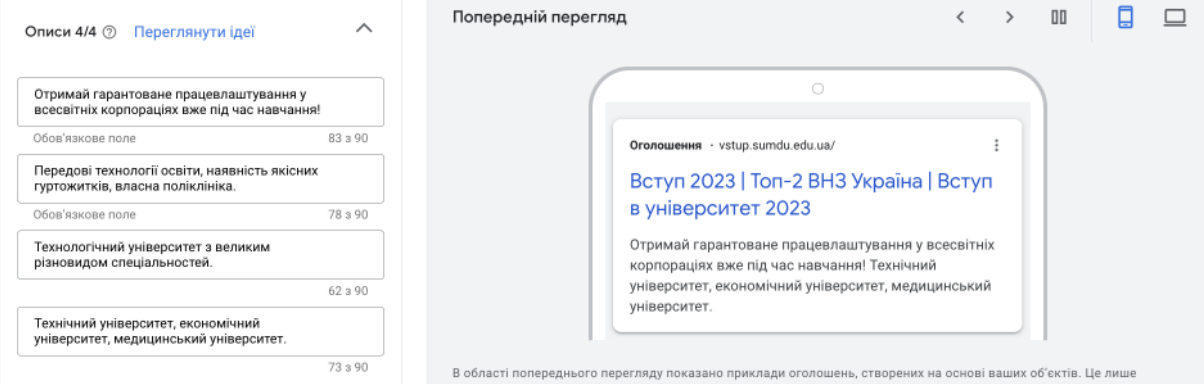

Рисунок 3.11 – Заповнена друга частина інтерфейсу

«Оголошення» - опис.

На рисунках 3.10 та 3.11 можна побачити приклад заповнення рекламного оголошення. У даному випадку «заголовки» та «описи» будуть перемішуватись між собою, тому бажано ввести якомога більше варіантів тексту.

Додатково завдяки функціоналу Google Ads наявна можливість перевірки якості рекламного оголошення у реальному часі, меню якого розташовано над меню вводу тексту для рекламних заголовків та описів.

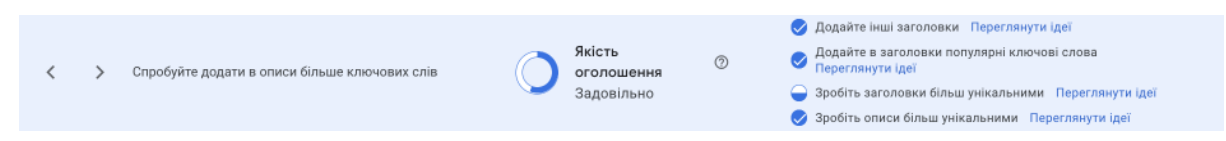

Рисунок 3.12 – Перевірка якості оголошення.

8) Необхідно вказати актуальний рекламний бюджет – є можливість обрати або власний бюджет, або рекомендований системою Google Ads.

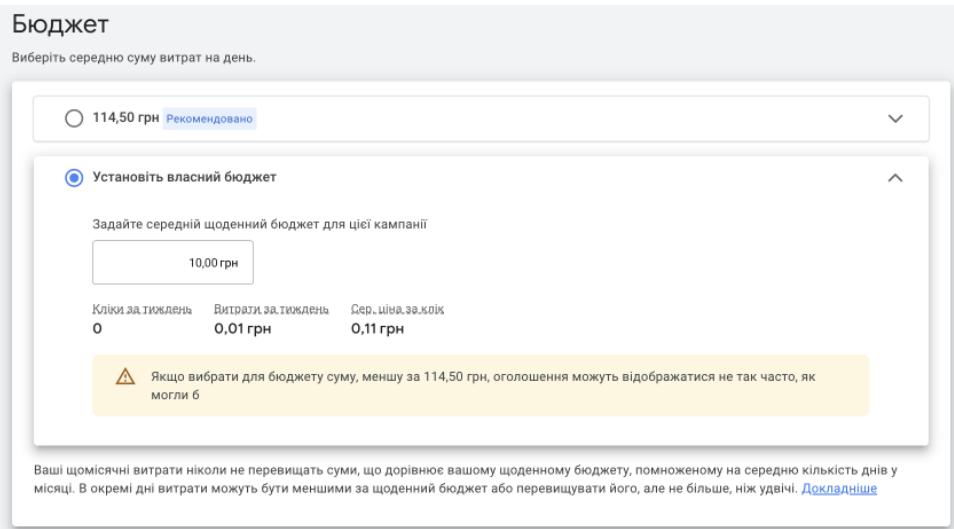

Рисунок 3.13 – Встановлення рекламного бюджету в Google Ads.

9) Після встановлення бюджету необхідно перевірити компанію на зведеній сторінці усіх налаштувань, які були обрані, та опублікувати рекламну кампанію.

Результати рекламної кампанії користувач може переглядати у Google Ads, а відслідковувати трафік – через Google Analytics.

Задача 2: створити 1 банерне рекламне оголошення для Сумського Державного Університету для трафіку на сайт нової спеціальності «Кіберспорт та розробка комп'ютерних ігор». Розширення використовувати не потрібно. Час показу оголошень можна не вказувати, але дати – з 10 березня по 22 травня. Попередньо до сайту підключено Google Analytics.

Для початку необхідно зрозуміти перелік професій, які здобувачі освіти отримують після навчання, оскільки дані спеціальності є новими:

- Ігровий програміст. Специфіка ігрових програмістів особливо не відрізняється від звичайних. Але їм необхідно глибше знати особливості ігрового движка, вміти працювати з відповідним стеком технологій та володіти мовою С++, яка найчастіше використовується в геймдеві.
- Візуалізатори. Їм необхідно мати унікальне бачення всього проекту, щоб надати гідних персонажів, доречні деталі та інші аспекти, що відповідають нинішнім тенденціям.
- Тестувальник. Тестувальник проводить тести на різних рівнях реалізації життєвого циклу, шукає баги, перевіряє ігрову логіку та робить усе, щоб якось "зламати" гру.
- Адміністратор сервера. Щоб код працював необхідний сервер, його правильне налаштування та підтримка. Для виконання цього завдання є спеціаліст – адміністратор сервера.
- Аналітик робота з даними, аналіз та дослідження. Інструкція:

Створюємо рекламну кампанію.

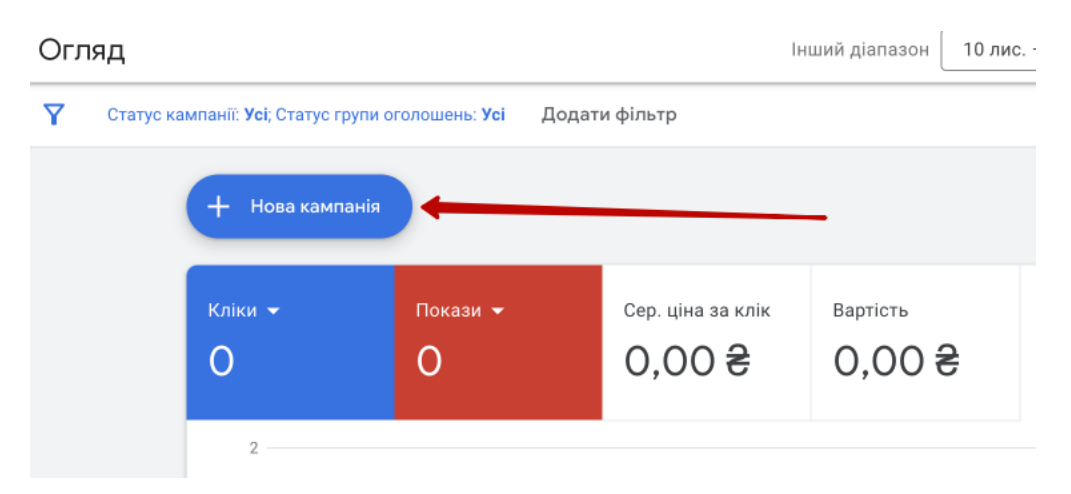

Рисунок 3.14 – Кнопка створення кампанії в Google Ads.

1) Необхідно обрати цілі рекламної кампанії - так як задача «підвищити трафік сайту», рекомендується обрати «трафік веб-сайту». Крім того, обираємо тип рекламної кампанії «медійна мережа».

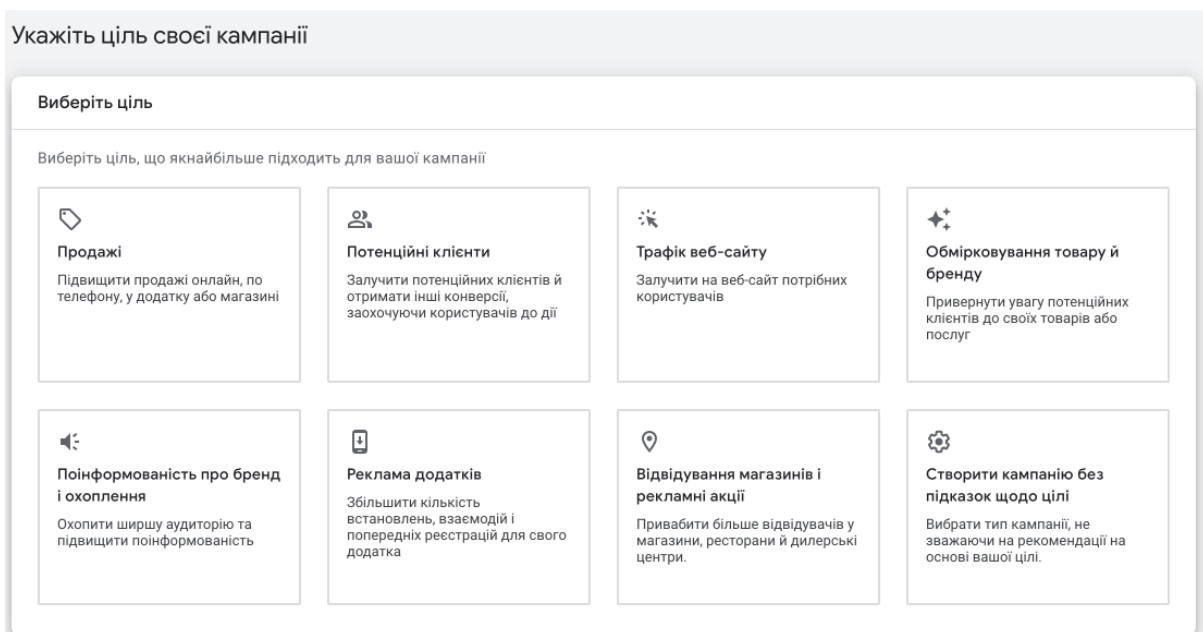

Рисунок 3.15 – Меню цілей рекламної кампанії в Google Ads.

| <b>SECU</b><br>Barr.<br>Пошук<br>Показуйте рекламу в Пошуку<br>Google, щоб у слушний час<br>охоплювати користувачів, які<br>мають твердий намір здійснити<br>покупку | -<br>-<br>$\frac{1}{2}$<br>Максимальна ефективність<br>Показуйте свою рекламу в усіх<br>продуктах Google за допомогою<br>однієї кампанії. Переглянути<br>принцип роботи | - -<br>Медійна мережа<br>Використовуйте привабливі<br>креативи, щоб охоплювати<br>покупців на трьох мільйонах<br>майданчиків - на сайтах і в<br>додатках | ます<br><b>Buy</b><br>$\frac{1}{2}$<br>Торгова кампанія<br>Демонструйте свій асортимент<br>людям, які шукають потрібні<br>товари |
|----------------------------------------------------------------------------------------------------|----------------------------------------------------------------------------------------------------|----------------------------------------------------------------------------------------------------|----------------------------------------------------------------------------------------------------|
| Відео                                                                                                    | Discovery                                                                                                    |                                                                                                    |                                                                                                    |
| Залучайте глядачів на YouTube і<br>отримуйте конверсії                                                                                                    | Показуйте оголошення на<br>YouTube, у Gmail, рекомендаціях<br>тощо                                                                                                    |                                                                                                    |                                                                                                    |

Рисунок 3.16 – Меню типу рекламної кампанії в Google Ads.

2) Необхідно налаштувати таргетинг та мови і, виходячи з попереднього прикладу, рекомендується обрати ті ж самі значення: Сумська, Полтавська та Чернігівська області та «Українська» і «російська» мови відповідно.

3) Наступний крок – це призначення ставок за виконання дії та бюджету рекламної кампанії. Введені дані зазначені на рисунку 3.17, але вони є тільки прикладом.

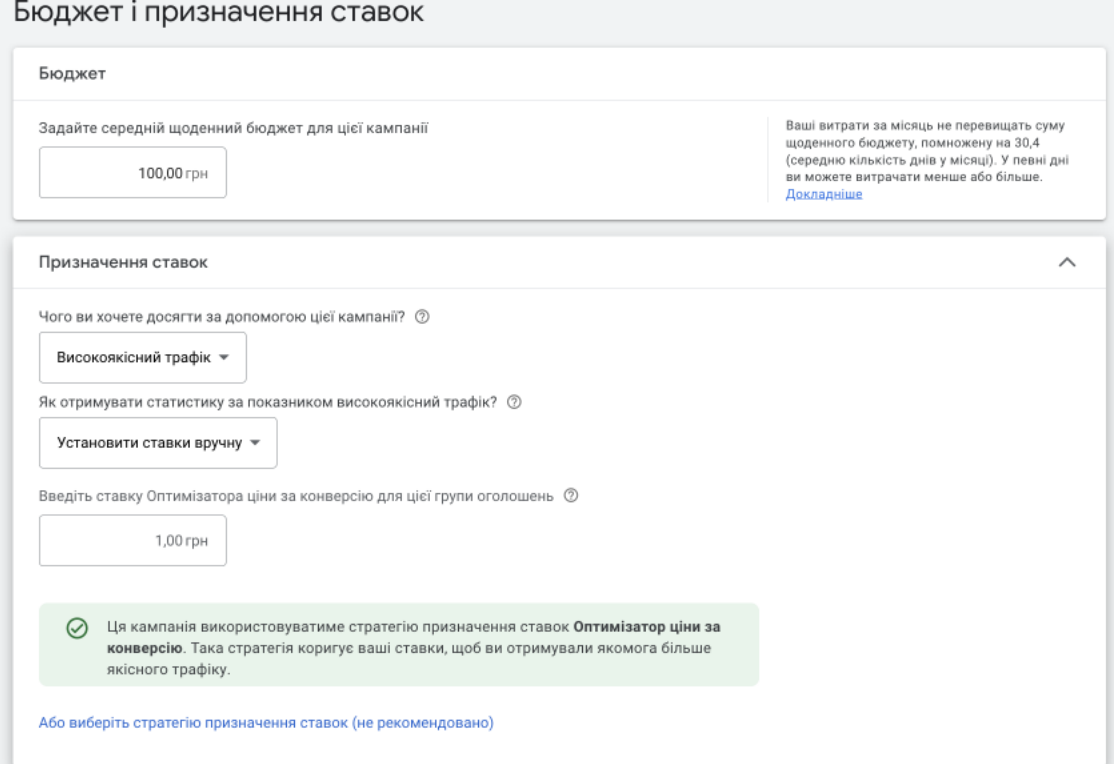

Рисунок 3.17 – Меню бюджету рекламної кампанії в Google Ads.

Після вибору бюджету з'являється меню таргетингу (або «Націлювання»), в яких є можливість обрати потрібні сегменти аудиторії, демографічні показники, ключові слова, теми, місця розміщення. Окрему увагу треба приділити ключовим словам. Як і у минулому методі, обрано підбір ключових слів за допомогою «Планувальника ключових слів Google» і додатково необхідно зібрати семантику. Тема завдання для рекламного оголошення здебільшого використовується разом із курсами «gamedev», тобто «розробка ігор», тому рекомендується додати семантику із сайтів із курсами по

«gamedev» додатково, але сортуючи видачу та прибираючи «курси» та похідні цього слова з ключових слів. Також слід зауважити, що так як в задачі рекламується державний університет, необхідно не використовувати російську мову у наших рекламних інтеграціях взагалі.

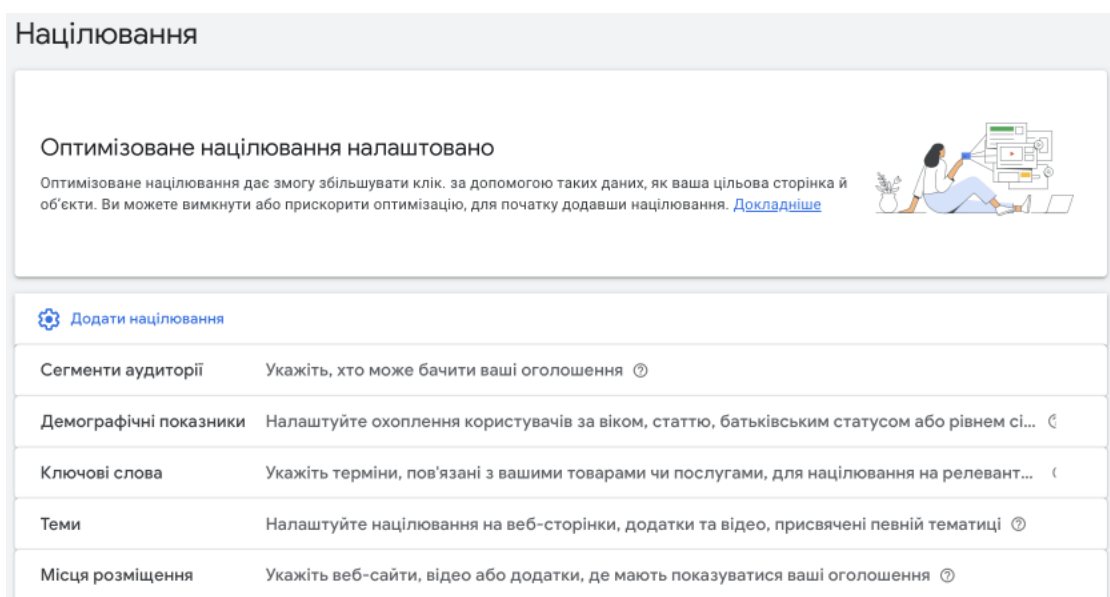

Рисунок 3.18 – Меню націлювання КММ в Google Ads.

Попередньо відсортувавши отримані ключові слова, отримуємо наступний перелік ключових слів:

- розробка ігор;
- gamedev;
- розробка;
- •Кіберспорт;
- ігровий дизайн;
- unrealengine;
- •Unity;
- qa quality assurance;
- qa тестування;
- game developer.

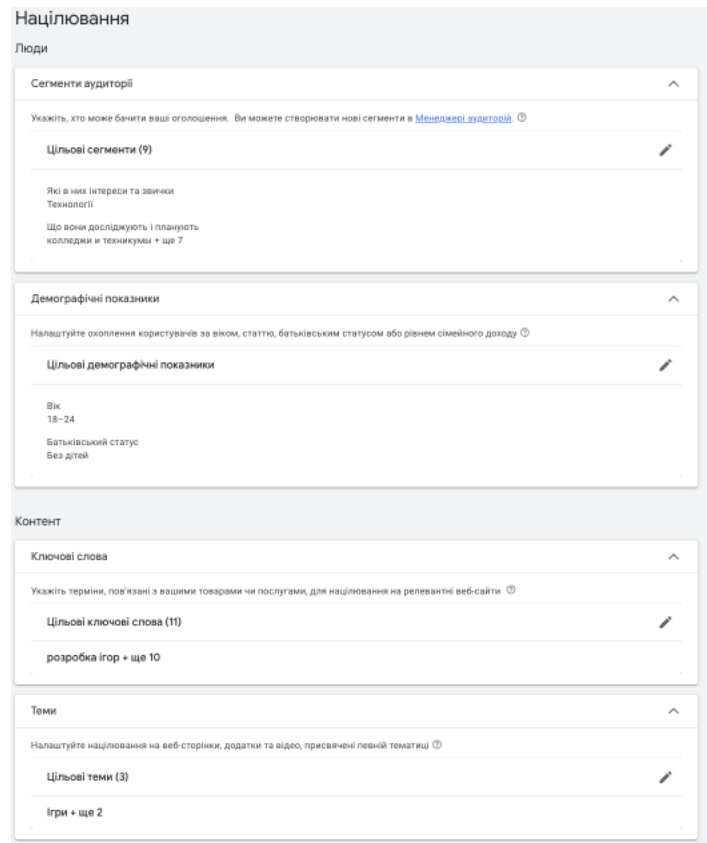

Рисунок 3.19 – Заповнене меню націлювання КММ в Google Ads.

4) Один з найголовніших етапів – це створювання рекламного оголошення. Як і було зазначено раніше, в КММ наявна можливість додавати фото та відео до реклами. Якщо у користувача є можливість робити авторські фото для власної компнаії разом із дизайнерами – це буде плюсом до рекламного оголошення, але якщо у користувача немає такої можливості, то є можливість скористатись безкоштовними стоковими фото, які пропонує Google Ads. Також до рекламної кампанії необхідно додати логотип, який буде також показуватись на рекламних оголошеннях.

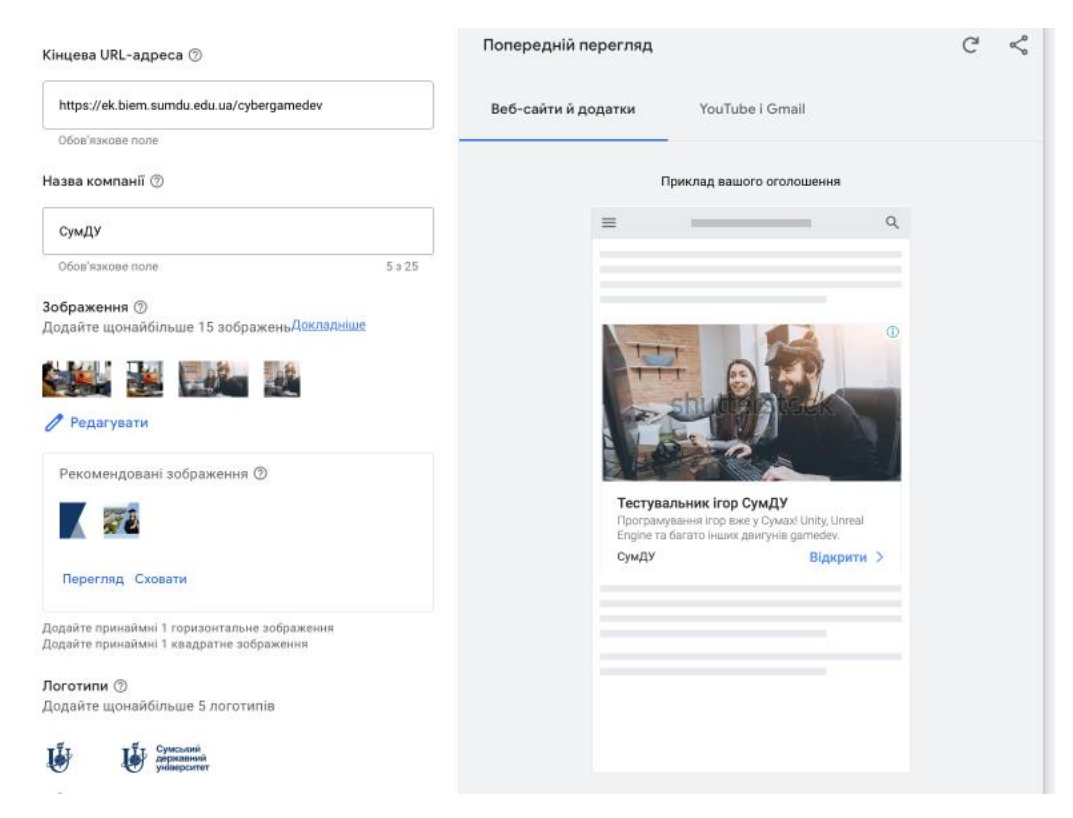

Рисунок 3.20 – Перша частина налаштування оголошення КММ в

Google Ads.

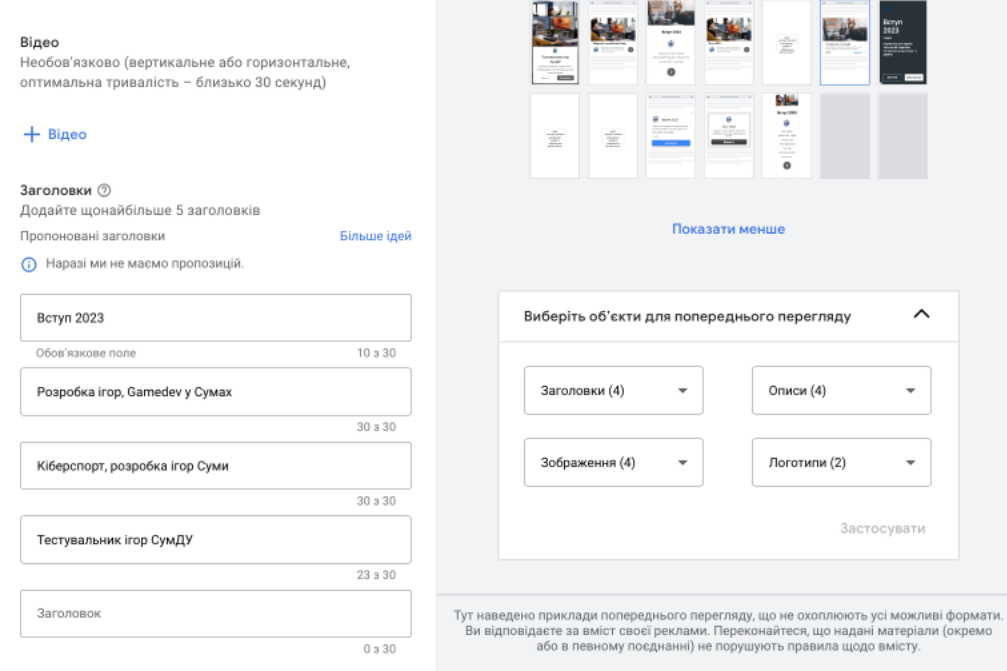

Рисунок 3.21 – Друга частина налаштування оголошення КММ в

Google Ads.

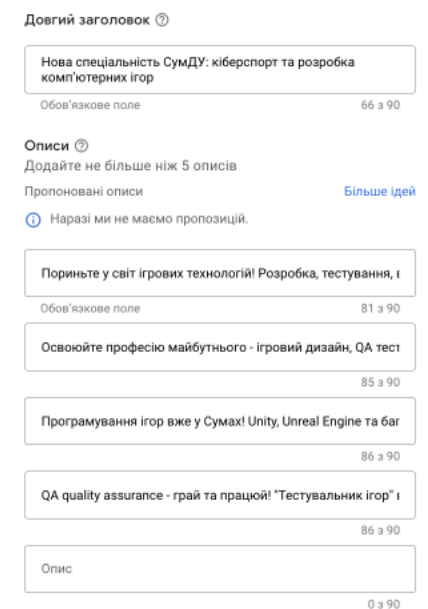

Рисунок 3.22 – Третя частина налаштування оголошення КММ в Google Ads.

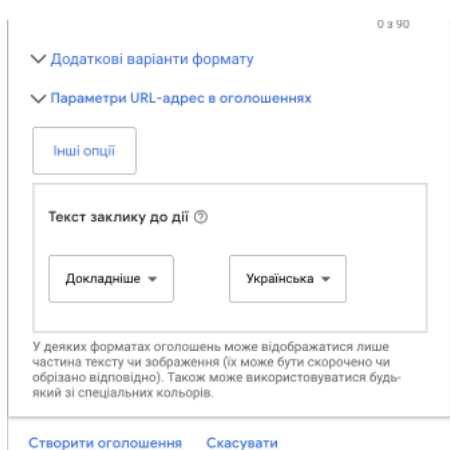

Рисунок 3.23 – Четверта частина налаштування оголошення КММ в Google Ads.

Для будь-якої діджитал-реклами рекомендується завжди залишати заклик до дії, тому у рекламне оголошення було додано кнопку «Докладніше», після кліку на яку людина перейде на сайт нової спеціальності та ознайомиться з деталями.

На рисунках 3.20, 3.21, 3.22, 3.23 можна побачити повністю заповнене меню рекламного оголошення для КММ в Google Ads, крім того якість даного оголошення на рисунку 3.24. Фото для реклами обрано зі стоку, який пропонується самим Google Ads.

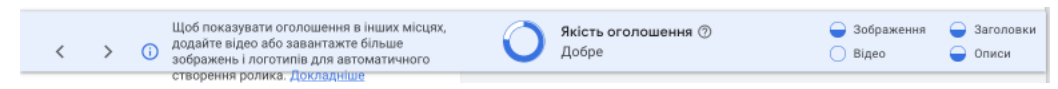

Рисунок 3.24 – Якість оголошення КММ в Google Ads.

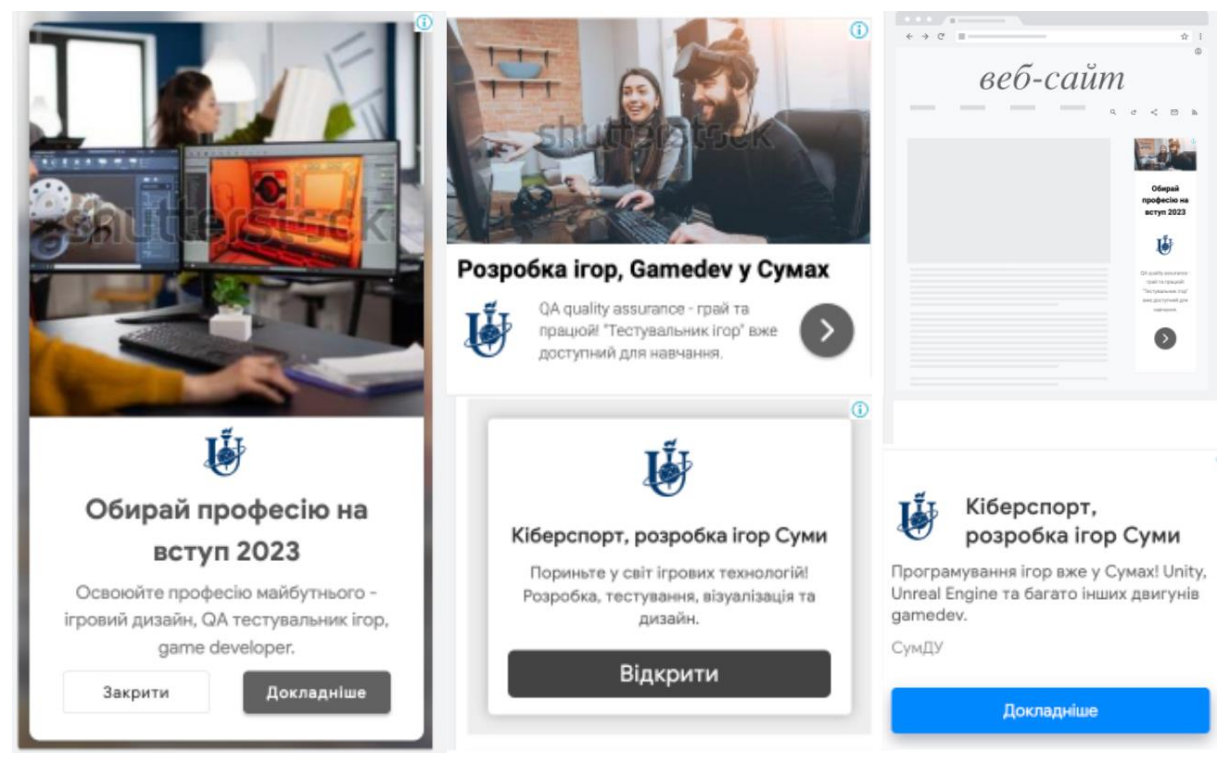

Рисунок 3.25 – Приклади рекламних оголошень.

#### **ВИСНОВОК**

У процесі аналізу ринку освіти України було детально вивчено етапи, а також шляхи для ефективної реклами шляхом оптимізації та урахуванням можливостей ЗВО, опираючись на цільові сегменти та бажання людей, котрі стають студентами. За результатами дослідження можна зробити висновок, що рекламна кампанія у мережі Google та процес її проведення має успіх, коли поділена на окремі послідовні фази, а також є одним із елементів управління сьогодення, від якого може залежати подальший розвиток ЗВО. Сучасні навчальні заклади повинні аналізувати маркетингову діяльність не тільки конкурентів, а і суміжних ніш за принципами гнучкості, комплексності та адаптивності то вимог ринку та попиту в ньому.

Ефективна система комунікаційних заходів маркетингу має можливості поєднання заходів прямої комунікації із цільовою аудиторією, а також комплексами діджитал-маркетингу, які дають змогу будувати прогресивний діалог із зацікавленими до здобуття освіти людьми. У роботі додатково запропоновано систему принципів та правил, які можуть впливати на маркетингову діяльність ЗВО, а також у подальшому оптимізувати роботу рекламної стратегії, яка направлена не тільки на збільшення кількості студентів, а й забезпечити якість надання освітніх послуг і втримати власний інтерес тих, хто вже здобуває освіту або бажає далі продовжувати здобувати у майбутньому, підвищуючи академічний ступінь.

#### **СПИСОК ВИКОРИСТАНИХ ДЖЕРЕЛ**

1. Девіс П. (1995), Майбутнє маркетингу та вищої освіти, Нью-Йорк, США.

2. Євсейцева О.С. (2015), Просування вищих навчальних закладів у соціальних мережах, Вісник Київського національного університету технологій та дизайну, Київ, Україна.

3. Дейнега І.О. Організація комунікацій освітніх організацій та їх стейкхолдерів в інтернет-мережі. Вісник Одеського національного університету. Серія : Економіка, 2017. Т. 22. Вип. 10. С. 113–117.

4. Дейнега І.О. Реклама як інструмент формування цільового ринку закладів вищої освіти. Інтелект ХХІ, 2018. № 4. С. 126– 130. 3.

5. Євтушенко Г.В., Пилипчук В.К., Смірнова Н.О. Особливості позиціонування вищого навчального закладу на ринку освітніх послуг. Науковий вісник УжНУ. Міжнародні економічні відносини та світове господарство, 2016. Вип. 7 (3). С. 102–107.

6. Жарська І.О., Зіньковська Д.В. Використання інтернет-середовища для просування освітніх послуг вищих навчальних закладів. Вісник КНУТД. Сер. Економічні науки. 2015. № 1 (83). C. 49–58.

7. Ілляшенко С.М., Шипуліна Ю.С., Ілляшенко Н.С. Комунікативна ефективність групи у Facebook як інструменту просування випускової кафедри на ринку науково-освітніх послуг. Маркетинг і цифрові технології, 2018. Т. 2. № 1. С. 83–95.

8. Коновалова С.О. Інструменти електронного маркетингу в системі просування освітніх послуг. Бізнес Інформ, 2014. № 11. С. 342–346.

9. Мельникова, О.В. Основні напрями просування освітніх послуг українськими ЗВО у мережі Інтернет. Збірник наукових праць Харківського національного педагогічного університету імені Г. С. Сковороди, 2015. Вип. 15. С. 25–35.

10. Попова В.Г. Інтернет-маркетинг освітніх послуг університету в сучасних умовах. Економіка і організація управління, 2016. № 3 (23). С.262–271.

11. Семенюк С.Б. Планування рекламної кампанії закладів вищої освіти. Галицький економічний вісник, 2015. Т. 48. № 1. С. 155–161.

12. Державна служба статистики. URL:<https://www.ukrstat.gov.ua/>

13. Річний звіт Національного агентства із забезпечення якості вищої освіти за 2021 рік. URL:<https://osvita.ua/doc/files/news/858/85814/Zvit-2021.pdf>

14. Ушакова І.О. Вплив соціальних каналів на просування освітніх послуг. Системи обробки інформації, 2016. Вип. 4. С. 188–191.

15. Зарубіна В.В., Сагер Л.Ю. (2014). Стратегічне планування діяльності промислових підприємств на прикладі ТОВ «Імпульс». Ефективна економіка, 6. URL: http://www.economy.nayka.com.ua/?op=1&z=3146

16. Іваннікова, М. М. (2014). Маркетингове управління лояльністю споживачів. Маркетинг і менеджмент інновацій, (3), 62-72.

17. Івашова, Н. В. (2011). Місце брендингу у сучасних маркетингових концепціях. Маркетинг і менеджмент інновацій, (4 (2)), 89-97.

18. Калениченко, Ю. Б., & Смирнова, Я. И. (2011). Креативность как основа менеджмента организации. Маркетинг и менеджмент инноваций, (4-2), 186-191.

19. Кірдіна, О. Г. (2011). Обмеження та орієнтири техніко-технологічного розвитку України в умовах глобалізації. Маркетинг і менеджмент інновацій, (4 (1)), 179-184.

20. Кобушко, І. М., & Гусейнова, Е. І. (2011). Шляхи покращення фінансування інноваційного розвитку в Україні з використанням міжнародного досвіду. Маркетинг і менеджмент інновацій, (2), 124-130.

21. Крикуненко, Д. О. (2011). Проблеми впровадження інновацій на підприємстві. Маркетинг і менеджмент інновацій, (4 (1)), 45-49.

22. Куценко, Т. М. (2012). Теоретичні основи формування стратегії інноваційного розвитку в контексті інтенсифікації інноваційних процесів. Маркетинг і менеджмент інновацій, (4), 308-317.

23. Летуновська Н.Є. (2014). Управління ефективністю соціальної інфраструктури промислових підприємств у сучасних умовах / Економічний вісник Донбасу. 1(35), 139-147.

24. Летуновська Н.Є. (2017). Аналіз передумов формування регіональної конкурентоспроможності в соціально-економічній сфері / Інфраструктура ринку. Вип. 3. 98-103.

25. Летуновська Н.Є., Сигида Л.О. (2019). Маркетингові дослідження як інструмент визначення стратегічних напрямів інноваційного розвитку промислового підприємства у сфері товарної політики / Бізнес-інформ. №4. - С. 97-105.

26. Люльов, А. В. (2010). Наукові аспекти поняття "стратегія розвитку підприємства". Молодий вчений, (10), 88-92.

27. Люльов, О. В. (2009). Теоретичні основи формування механізму визначення пріоритетності та узгодженості цілей на підприємстві. Механізм регулювання економіки, (4), 110-122.

28. Люльов, О. В. (2018). Макроекономічна стабільність національної економіки: соціальні, політичні та маркетингові детермінанти (Doctoral dissertation, Сумський державний університет).

29. Люльов, О.В. Теоретичнi основи формування механiзму визначення прiоритетностi та узгодженостi цiлей на пiдприємствi. Механізм регулювання економіки. 2009. № 4, Т. 1. С. 110-122.

30. Люльов, О.В. Формування стратегій розвитку підприємства в умовах незбалансованої економіки [Текст]: дисертація на здобуття наукового ступеня канд. економічних наук / О.В. Люльов ; Наук. керівн. В.В. Сабадаш. - Суми: СумДУ, 2011. - 209 с. - СумДУ

31. Макаренко, М. В. (2011). Оцінка інноваційного потенціалу як інструмент управління інноваційним розвитком регіону. Маркетинг і менеджмент інновацій, (3 (1)), 62-71.

32. Маслак, О. І., & Гришко, Н. Є. (2013). Управління економічною безпекою підприємства на принципах забезпечення її раціонального рівня. Маркетинг і менеджмент інновацій, (1), 198-208.

33. Маценко, О. М., Чигрин, О. Ю., Тарановський, В. І., & Долгодуш, А. І. (2011). Соціо-еколого-економічні проблеми водопостачання в Україні. Механізм регулювання економіки, 4, 264-271.

34. Мельник Ю.М., Сагер Л.Ю., Ілляшенко Н.С., Рязанцева Ю.М. (2016). Класифікація основних форм та видів маркетингових інтернет-комунікацій. Маркетинг і менеджмент інновацій, 4, 43-55.

35. Мішенін, Є. В., & Дегтярь, Н. В. (2015). Економіка екосистемних послуг: теоретико-методологічні основи. Маркетинг і менеджмент інновацій, (2), 243-257.

36. Окландер, Т. О. (2011). Інноваційні методи впливу на споживачів: аромамаркетинг. Маркетинг і менеджмент інновацій, (3 (2)), 97-101.

37. Олефіренко О.М., Летуновська Н.Є., Шевлюга О.Г. (2019). Системний підхід до розроблення збутової політики інноваційно активних промислових підприємств. Науковий вісник Ужгородського національного університету. Серія Міжнародні економічні відносини та світове господарство. Вип. 25, Частина 2. С. 20-24.

38. Перерва, П. Г., & Глізнуца, М. Ю. (2015). Бенчмаркінг як метод оцінювання інтелектуального потенціалу регіонів. Маркетинг і менеджмент інновацій, (4), 11-19.

39. Перерва, П. Г., & Кобєлєва, Т. О. (2012). Визначення ризику оцінки стану кон'юнктури вітчизняного ринку асинхронних двигунів. Маркетинг і менеджмент інновацій, (1), 79-88.

40. Пімоненко, Т. В., Люльов, О. В., & Чигрин, О. Ю. (2018). Маркетинг зелених інвестицій: механізм колаборації між основними стейкхолдерами. Вісник Приазовського державного технічного університету. Серія: Економічні науки, (36), 214-220.

41. Пімоненко, Т., & Люльов, О. (2019). Стратегії маркетингу «зелених» інвестицій: основні положення та особливості. Вісник Тернопільського національного економічного університету, (1), 177-185.

42. Пімоненко, Т.В. Маркетинг і менеджмент зелених інвестицій : автореферат ... д-ра екон. наук, спец.: 08.00.04 – економіка та управління підприємствами (за видами економічної діяльності) / Т.В. Пімоненко. - Суми: СумДУ, 2019. - 34 с.

43. Пімоненко, Т.В. Маркетинг і менеджмент зелених інвестицій: дисертація ... д-ра екон. наук, спец.: 08.00.04 – економіка та управління підприємствами (за видами економічної діяльності) / Т.В. Пімоненко; наук. консультант С.В. Лєонов. - Суми: СумДУ, 2019. - 481 с.

44. Примак, Т. О. (2012). Стратегії позиціонування у теорії маркетингу. Маркетинг і менеджмент інновацій, (1), 13-20.

45. Решетнікова, І. Л. (2012). Етичний маркетинг як концепція маркетингової діяльності. Маркетинг і менеджмент інновацій, (4), 91-96.

46. Решетнікова, І. Л. (2015). Внутрішній маркетинг у системі маркетингу підприємства. Маркетинг і менеджмент інновацій, (1), 45-55.

47. Сагер Л.Ю. (2011). Дослідження значення комунікацій на підприємстві. Фундаментальні основи формування механізмів забезпечення інноваційного розвитку економічних систем, 178-176.

48. Сагер Л.Ю. (2012). Науково-методичні аспекти управління комунікаціями на промисловому підприємств. Маркетинг і менеджмент інновацій, 4, 66-73

49. Сигида Л.О. (2012). Дослідження ролі та значення маркетингової політики розподілу в діяльності підприємства. Сталий розвиток економіки, 5 (15), 293-298.

50. Сигида Л.О. (2014). Вибір маркетингових каналів для розподілу інноваційної продукції промислових підприємств. Маркетинг і менеджмент інновацій, 1, 192-200.

51. Хандій, О. О. (2012). Антикризові інструменти управління підприємством: практичні аспекти реалізації. Маркетинг і менеджмент інновацій, (4), 186-192.

52. Чигрин, О. Ю. (2012). Проблеми оцінки інвестиційної привабливості підприємства. Тези Всеукраїнської науково-практичної конференції (з міжнародною участю)«Інвестиційно-інноваційна стратегія розвитку підприємства».–Житомир: ЖДТУ, 55-56.

53. Чигрин, О. Ю., & Щербак, А. С. (2011). Аналіз проблеми впровадження екологічно чистого виробництва в Україні. Механізм регулювання економіки. №1. С. 235-241.

54. Чигрин, О. Ю., Пімоненко, Т. В. (2011). Еколого-економічні аспекти впровадження сучасних інструментів екополітики в корпоративному секторі. Збірник наукових праць Національного університету державної податкової служби України, (1), 602-614.

55. Шилова, О. Ю., & Чермошенцева, Є. С. (2012). Інноваційний потенціал підприємства: сутність і механізм управління. Маркетинг і менеджмент інновацій, (1), 220-227.

56. Akhundova, N., Pimonenko, T., & Us, Y. (2020). Sustainable growth and country green brand: visualization and analysis of mapping knowledge. Economic and Social Development: Book of Proceedings, 234-243.

57. Akinwale, S.O., Oludayol Ad., E. (2019). Industrial Policy and Industrial Sector Productivity in Nigeria. *Financial Markets, Institutions and Risks, 3*(2), 44-51. [http://doi.org/10.21272/fmir.3\(2\).44-51.2019.](http://doi.org/10.21272/fmir.3(2).44-51.2019)

58. Akpoviroro, Kowo Solomon, Amos, Akinbola Olufemi, Olalekan, Akinrinola (2019). Exploring the Link Between Competitive Strategies and Organizational Performance in Beverage Industry. (A case of Nestle PLC). *SocioEconomic Challenges, 3*(1), 116-126. [http://doi.org/10.21272/sec.3\(1\).116-126.2019](http://doi.org/10.21272/sec.3(1).116-126.2019)

59. Al Halbusi, H., Tehseen, S. (2018). The Effect of Electronic Word-Of-Mouth (EWOM) On Brand Image and Purchase Intention: A Conceptual Paper. *SocioEconomic Challenges, 3*(2), 83-94. DOI: 10.21272/sec.3(2).83-94.2018

60. Al. K. Chakrawal, P. Goyal. (2018). Performance Measurement and Management in Public Enterprises in India: A Case Study of NTPC. *Financial Markets, Institutions and Risks, 2*(3), 28-37. DOI: 10.21272/fmir.2(3).28-37.2018.

61. Alam, J., Rashid, B. (2019). Influential Factors of Green Consciousness in Bangladesh: A Pragmatic Study on General Public in Dhaka City. *SocioEconomic Challenges, 3*(3), 98-107. [http://doi.org/10.21272/sec.3\(3\).98-107.2019](http://doi.org/10.21272/sec.3(3).98-107.2019)

62. Alikariev, O.F.U., Poliakh, S. (2018). Index of protection of the interests of consumers of the financial services market. *Business Ethics and Leadership, 2*(1), 78- 95. Doi: 10.21272/bel.2(1).78-95.2018

63. Andros, S., Akimova, L., & Butkevich, O. (2020). Innovations in Management of Banks Deposit Portfolio: Structure of Customer Deposit. Marketing and Management of Innovations, 2, 206-220. http://doi.org/10.21272/mmi.2020.2-15

64. Arora, S. (2019). Customer Behaviour-Online Travel Industry in India. *SocioEconomic Challenges, 3*(1), 90-98. [http://doi.org/10.21272/sec.3\(1\).90-](http://doi.org/10.21272/sec.3(1).90-98.2019) [98.2019](http://doi.org/10.21272/sec.3(1).90-98.2019)

65. Aslam, M. A. (2020). Does the Percentage of Investment Grades Given by Rating Agencies Impact their Market Share? *Financial Markets, Institutions and Risks, 4*(1), 5-31. [http://doi.org/10.21272/fmir.4\(1\).5-31.2020.](http://doi.org/10.21272/fmir.4(1).5-31.2020)

66. Balaraman, P. (2017). Qualitative Review of Ethics from Religion, Culture and Corporate Scandals. *SocioEconomic Challenges, 1*(4), 82-94. DOI: 10.21272sec.1(4).82-94.2017

67. Balaraman, P. (2018). ICT and IT Initiatives in Public Governance − Benchmarking and Insights from Ethiopia. *Business Ethics and Leadership, 2*(1), 14- 31. Doi: 10.21272/bel.2(1).14-31.2018

68. Balas, A.N., Kaya, H.D. (2019). The Global Economic Crisis And Retailers' Security Concerns: The Trends. *SocioEconomic Challenges*, 3(2), 5-14. [http://doi.org/10.21272/sec.3\(2\).5-14.2019](http://doi.org/10.21272/sec.3(2).5-14.2019)

69. Bardy, R., Rubens, A., Eberle, P. (2017). Soft Skills and Job Opportunities of Migrants: Systemic Relationships in the Labor Market. *Business Ethics and Leadership, 1*(4), 5-21. DOI: 10.21272/bel.1(4).5-21.2017

70. Barhaq, Ab. R., Radchenko, Ol. Optimization of Bank Expenses on Marketing Communications. (2018). *Financial Markets, Institutions and Risks, 2*(1), 5-14. DOI: http://doi.org/10.21272/fmir.2(1). 5-14.2018

71. Beyi, W. A. (2018). The Trilogy of a Digital Communication between the Real Man, His Digital Individual and the Market of the Digital Economy. *SocioEconomic Challenges, 2*(2), 66-74. DOI: 10.21272/sec.2(2).66- 74.2018

72. Bilan, Y., Lyeonov, S., Lyulyov, O., & Pimonenko, T. (2019). Brand management and macroeconomic stability of the country. Polish Journal of Management Studies, 19, 61-74

73. Bilan, Y., Pimonenko, T., & Starchenko, L. (2020). Sustainable business models for innovation and success: bibliometric analysis. In E3S Web of Conferences (Vol. 159, p. 04037). EDP Sciences.

74. Bilan, Y., Raišienė, A. G., Vasilyeva, T., Lyulyov, O., & Pimonenko, T. (2019). Public governance efficiency and macroeconomic stability: Examining convergence of social and political determinants. Public Policy and Administration, 18(2), 241-255. doi:10.13165/VPA-19-18-2-05

75. Bilan, Y., Vasilyeva, T., Lyulyov, O., & Pimonenko, T. (2019). EU vector of Ukraine development: linking between macroeconomic stability and social progress. International Journal of Business & Society, 20(2), 433-450.

76. Bilan, Y., Vasilyeva, T., Lyulyov, O., & Pimonenko, T. (2019). EU vector of Ukraine development: linking between macroeconomic stability and social progress. International Journal of Business & Society, 20(2), 433-450.

77. Boiarko, I., Paskevicius, A. (2017). Evaluation of the Market Value of the Enterprise with Consideration of Exogenous Factors. *Business Ethics and Leadership, 1*(3), 75-83. DOI: 10.21272/bel.1(3).75-83.2017

78. Borysova, T., & Monastyrskyi, G. (2018). Marketing innovation activity of urban public transport: results of the empirical study. Маркетинг і менеджмент інновацій, (3), 229-240.

79. Bouazizi, S.E. (2020). The Determinants of the Expansion of the Exchange Rate on the Black Market in the Maghreb. *Financial Markets, Institutions and Risks, 4*(1), 32-39. [http://doi.org/10.21272/fmir.4\(1\).32-39.2020.](http://doi.org/10.21272/fmir.4(1).32-39.2020)

80. Bublyk, M., Koval, V., & Redkva, O. (2017). Analysis impact of the structural competition preconditions for ensuring economic security of the machine building complex. Marketing and Management of Innovations, Маркетинг і менеджмент інновацій, (4).

81. Cebula, J., & Pimonenko, T. (2015). Comparison financing conditions of the development biogas sector in Poland and Ukraine. International Journal of Ecology and Development, 30(2), 20-30.

82. Cherniavskyi, I., Abuwande, K. S. (2017). Evaluation of Customer Service Quality. *Business Ethics and Leadership, 1*(3), 84-92. DOI: 10.21272/bel.1(3).84- 92.2017

83. Cseh-Papp, I., Szira, Z., Varga, E. (2017). The situation of graduate employees on the Hungarian labor market. Business Ethics and Leadership, 1(2), 5-11. Doi: 10.21272/bel.1(2).5-11.2017

84. Didenko I., Hammadi H. (2017). Demand Forecast, Supply and Equilibrium Price on the Deposit Market: Methodology and Experience of Ukraine. *Financial Markets, Institutions and Risks, 1*(3), 34-43. DOI: [http://doi.org/10.21272/fmir.1\(3\).34-43.2017](http://doi.org/10.21272/fmir.1(3).34-43.2017)

85. Elhennawy, E.M. (2019). The Impact of Corporate Governance on the Value of the Company in the Egyptian Stock Market. *Business Ethics and Leadership, 3*(4), 81-90. [http://doi.org/10.21272/bel.3\(4\).81-90.2019](http://doi.org/10.21272/bel.3(4).81-90.2019)

86. Kasych, A., & Vochozka, M. (2017). Theoretical and methodical foundations of sustainable management in modern companies. Маркетинг і менеджмент інновацій.

87. Kasztelnik, K. Gaines, V. W. (2019). Correlational Study: Internal Auditing and Management Control Environment Innovation within Public Sector in the United States. *Financial Markets, Institutions and Risks, 3*(4), 5-15. [http://doi.org/10.21272/fmir.3\(4\).5-15.2019.](http://doi.org/10.21272/fmir.3(4).5-15.2019)

88. Kliestikova, J., & Janoskova, K. (2017). Branding with understanding: how national profile of consumer influences brand value perception. Маркетинг і менеджмент інновацій, (3), 149-157.

89. Kobushko, I., Jula, O., Kolesnyk, M. (2017). Improvement of the mechanism of innovative development of small and medium-sized enterprises. *SocioEconomic Challenges, 1*(1), 60-67. DOI: 10.21272/sec.2017.1-07.

90. Kowo Solomon Akpoviroro, K.S., Akanmu, P.M., Olalekan, A., Alhaji, S.A. (2018). Moderating Influence Of Organizational Reward System On Employee's Performance. *SocioEconomic* Challenges, 4(2), 114-122. DOI: [http://doi.org/10.21272/sec.2\(4\).114-122.2018](http://doi.org/10.21272/sec.2(4).114-122.2018)

91. Kwilinski, A., Pajak, K., Halachenko, O., Vasylchak, S., Pushak, Y., & Kuzior, P. (2019). Marketing Tools for Improving Enterprise Performance in the Context of Social and Economic Security of the State: Innovative Approaches to Assessment. Marketing and Management of Innovations, 4, 172-181. <http://doi.org/10.21272/mmi.2019.4-14>

92. Lesidrenska, S., & Dicke, P. (2012). Social-media platforms and its effect on digital marketing activities. Маркетинг і менеджмент інновацій, (1), 44-52.

93. Petroye, O., Lyulyov, O., Lytvynchuk, I., Paida, Y., & Pakhomov, V. (2020). Effects of Information Security and Innovations on Country's Image: Governance Aspect. Journal homepage: http://iieta. org/journals/ijsse, 10(4), 459-466.

94. Pimonenko, T., Bilan, Y., Horák, J., Starchenko, L., & Gajda, W. (2020). Green Brand of Companies and Greenwashing under Sustainable Development Goals. Sustainability, 12(4), 1679.

95. Pimonenko, T., Chygryn, O., & Lyulyov, O. (2019). Green branding as a driver to boost the development of green investment market. Bulletin of the Cherkasy Bohdan Khmelnytsky National University. Economic Sciences, (1).

96. Pimonenko, T., Lyulyov, O., & Chygryn, O. (2019). Company's image and greenwashing in the framework of green investment concept. Науковий вісник Одеського національного економічного університету, (2), 143-157.

97. Pimonenko, T., Lyulyov, O., & Liulova, L. (2018). Marketing instruments to promote green investment: declining greenwashing. Економічний простір, (140), 204-213

98. Pimonenko, T., Lyulyov, O., & Us, Y. (2019). Green development of small and medium enterprises of Ukraine: the eu experience. In Competitivitatea şi Inovarea în Economia Cunoaşterii (Vol. 1, pp. 69-78).

99. Pimonenko, T., Lyulyov, O., & Us, Y. A. (2019). Marketing Instruments to Boost Green Investment Market. Редакційна колегія, 59-61.

100. Pimonenko, T., Lyulyov, O., Chygryn, O., & Palienko, M. (2018). Environmental Performance Index: relation between social and economic welfare of the countries. Environmental Economics, 9(3), 1.

101. Pimonenko, T., Radchenko, O., Palienko, M. (2017). Еfficiency of marketing communications in banks. Business Ethics and Leadership, 1(2), 55-61. Doi: 10.21272/bel.1(2).55-61.2017